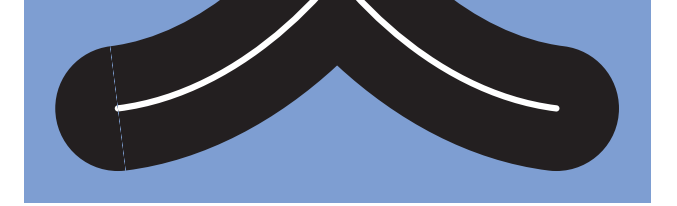

# **Contents**

- 1. Definition of Bézier Polynomials 2
- 2. Bézier Polyline Interpolation
- 3. Bézier Optimization 6
- 4. Bézier Intersections
- 5. Bézier Fast Drawing
- 6. De Casteljau Subdivision
- 7. Bézier Offset Curves
- 8. Bézier Point Distance
- 9. References

Appendix 1

Settings for Acrobat Edit / Preferences / General / Page Display (since version [Custom Resolution 72 dpi](#page-1-0) Edit / Preferences / General / Color Management (full version sRGB [EuroscaleCoated or ISOCoated or SWOP](#page-5-0) [GrayGamma 2.2](#page-14-0)

<span id="page-1-0"></span>
$$
x_1 = x_0 + c_x / 3
$$
  
\n
$$
x_2 = x_1 + (c_x + b_x) / 3
$$
  
\n
$$
x_3 = x_0 + c_x + b_x + a_x
$$

$$
y_1
$$
 =  $y_0 + c_y / 3$   
\n $y_2$  =  $y_1 + (c_y + b_y) / 3$   
\n $y_3$  =  $y_0 + c_y + b_y + a_y$ 

$$
c_x = 3(x_1 - x_0)
$$
  
\n
$$
b_x = 3(x_2 - x_1) - c_x
$$
  
\n
$$
a_x = x_3 - x_0 - c_x - b_x
$$

$$
c_y = 3(y_1 - y_0)
$$
  
\n
$$
b_y = 3(y_2 - y_1) - c_y
$$
  
\n
$$
a_y = y_3 - y_0 - c_y - b_y
$$

$$
P = \begin{bmatrix} x \\ y \end{bmatrix}
$$
  
\n
$$
a = \begin{bmatrix} a_x \\ a_y \end{bmatrix}
$$
  
\n
$$
b = \begin{bmatrix} b_x \\ b_y \end{bmatrix}
$$
  
\n
$$
c = \begin{bmatrix} c_x \\ c_y \end{bmatrix}
$$

**a** =  $P_3 - 3P_2 + 3P_1 - P_0$ **b** =  $3P_2 - 6P_1 + 3P_0$ **c** =  $3P_1 - 3P_0$ 

= −+ −− − = − **a PP P P P P b** 10 3 2 3 0 33 2 6 ( )( )( ) ( )( )( ) ( ) **PP P P P P c PP** 10 3 2 3 0 1 0 3 3 3 −− −+ − = −

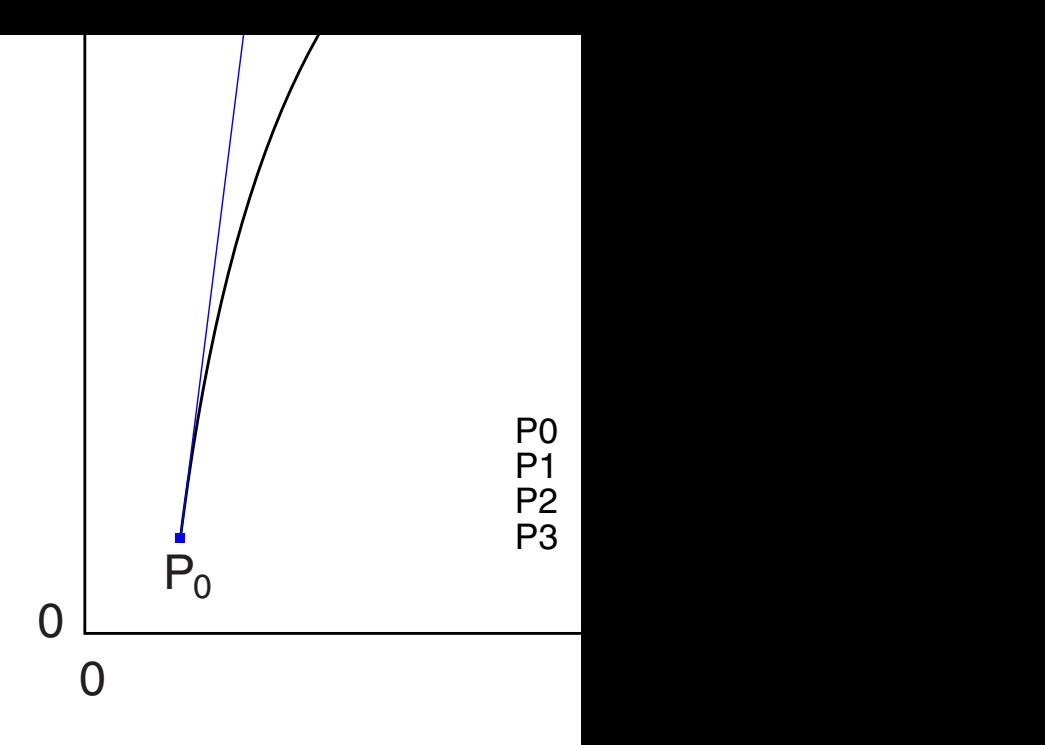

a factor, mostly  $K_f = 0.3 \dots 0.4$ .

<span id="page-2-0"></span>3. Shift the center of  $n_1$  along the tangent direction according to the proportion of the lengths  $L_1$  and  $L_2$ .

This delivers the control points  $P_2$  and  $P_1'$  (this one for the next segment).

- 4.  $P_1$  was already calculated in the previous step.
- 5. The control points for the actual Bézier segment are  $P_0$ ,  $P_1$ ,  $P_2$ and  $P_3$ , from  $X_0$  to  $X_1$ .

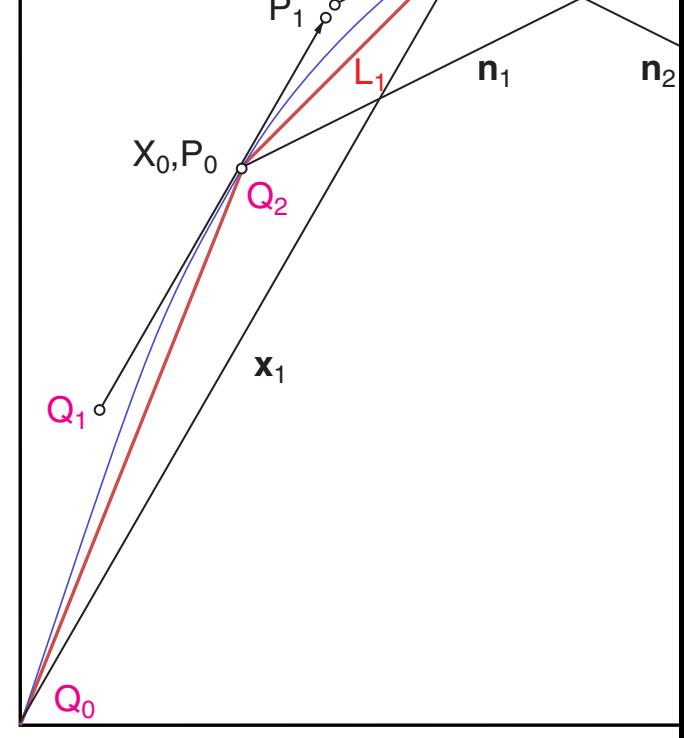

At the end segments one control point is missing. The point Q1 was the mentioned method as  $\mathsf{P}_{_{2}}$  (by local numbering).

 $\mathsf{Q}_{\scriptscriptstyle{0}}$ ,  $\mathsf{Q}_{\scriptscriptstyle{1}}$  and  $\mathsf{Q}_{\scriptscriptstyle{2}}$  are now considered as the control points of a *quadra* 

It is possible to replace the quadratic polynomial  $\mathbf{Q}(t)$  by a cubic delivers the same curve. The conversion is necessary in order to consistently, e.g. by Postscript curveto. Quadratic Bézier according

$$
\mathbf{Q}(t) = (\mathbf{Q}_{0} - 2\mathbf{Q}_{1} + \mathbf{Q}_{2})t^{2} + (2\mathbf{Q}_{1} - 2\mathbf{Q}_{0})t + \mathbf{Q}_{0}
$$

$$
\mathbf{P}(t) = (\mathbf{P}_3 - 3\mathbf{P}_2 + 3\mathbf{P}_1 - \mathbf{P}_0)t^3 + (3\mathbf{P}_2 - 6\mathbf{P}_1 + 3\mathbf{P}_0)t^2 + (3\mathbf{P}_1 - 3\mathbf{P}_0)t + \mathbf{P}_0
$$

For  $P_{0}$ = $Q_{0}$  and  $P_{3}$ = $Q_{2}$  one can find  $P_{1}$  and  $P_{2}$  by matching the coef both formulas:

 $P_1 = (Q_0 + 2Q_1)/3$ 

 $P_2 = (Q_2 + 2Q_1)/3$ 

```
d \sim 1/Typ-02 % Spiral
{
/N 60 def
/a 0 def
/ci N 1 add 3 mul array def
/k 0 def
0 1 N
{pop
/R 3 a -0.001 mul exp def
/x R a cos mul def
/y R a sin mul def
/a a 50 add def
 ci k k put
 ci k 1 add x put
 ci k 2 add y put
/k k 3 add def
} for
} def
/Typ-03 % Sine
{
/N 8 def
/a 0 def
/ci N 1 add 3 mul array def
/k 0 def
0 1 N
{pop
/R 1 def
/x a 180 div 1 sub def
/y R a sin mul def
/a a 45 add def
 ci k k put
 ci k 1 add x put
 ci k 2 add y put
/k k 3 add def
} for
} def
Typ 1 eq {Typ-01} if
Typ 2 eq \{Type-02\} if
Typ 3 eq {Typ-03} if
/sx 50 mm def
/xc 60 mm def
/yc 60 mm def
/Box
{ 0 setgray
   0.2 mm sx div setlinewidth
   newpath
   -1 -1 moveto 2 0 rlineto 0 2 rlineto -2 0 rlineto
   closepath
   stroke
} def
```
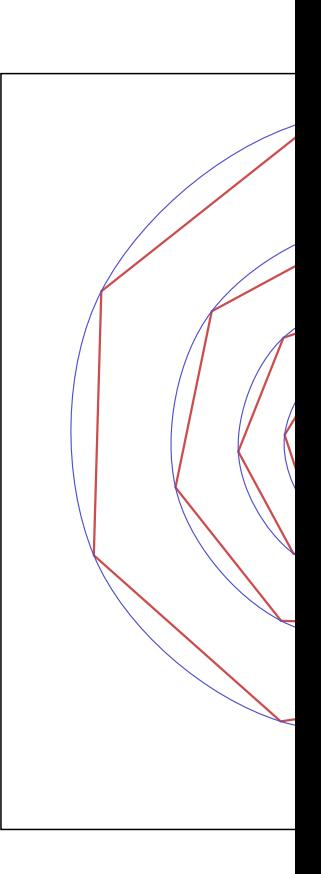

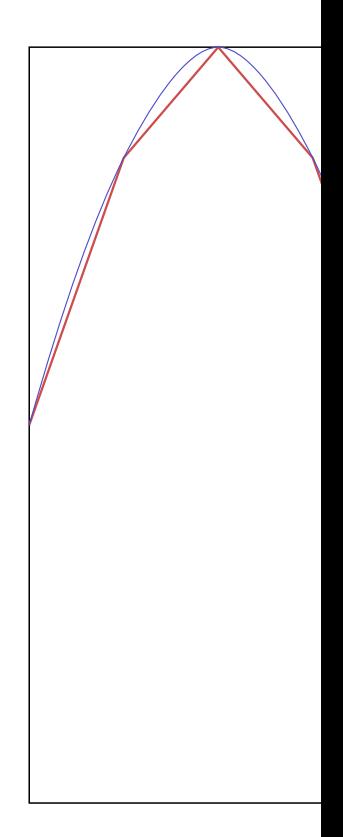

```
 % Optimized for readabilty
   0.3 0.3 0.8 setrgbcolor
   0.15 mm sx div setlinewidth
  /kf 0.35 def % 0.3 ..0.5; optimized for this example
  /N ci length 3 idiv 3 sub def
  /k 0 def
  /x0 ci 1 get def /y0 ci 2 get def
  /x1 ci 4 get def /y1 ci 5 get def
  /x2 ci 7 get def /y2 ci 8 get def
  /n1x x2 x0 sub kf mul def
  /n1y y2 y0 sub kf mul def
  /L1 x1 x0 sub dup mul y1 y0 sub dup mul add sqrt def
  /L2 x2 x1 sub dup mul y2 y1 sub dup mul add sqrt def
  /q2x x1 L1 L1 L2 add div n1x mul sub def
  /q2y y1 L1 L1 L2 add div n1y mul sub def
  /p1x x0 q2x 2 mul add 3 div def % Reconstruction
  /p1y y0 q2y 2 mul add 3 div def
  /p2x x1 q2x 2 mul add 3 div def
  /p2y y1 q2y 2 mul add 3 div def
  newpath
   x0 y0 moveto
   p1x p1y p2x p2y x1 y1 curveto
   1 1 N
  { pop
    /x3 ci k 10 add get def
    /y3 ci k 11 add get def
    /n2x x3 x1 sub kf mul def
    /n2y y3 y1 sub kf mul def
    /L3 x3 x2 sub dup mul y3 y2 sub dup mul add sqrt def
    /p1x x1 L2 L1 L2 add div n1x mul add def
    /p1y y1 L2 L1 L2 add div n1y mul add def
    /p2x x2 L2 L3 L2 add div n2x mul sub def
    /p2y y2 L2 L3 L2 add div n2y mul sub def
    p1x p1y p2x p2y x2 y2 curveto
    /k k 3 add def
    /x1 x2 def /y1 y2 def /x2 x3 def /y2 y3 def
    /n1x n2x def /n1y n2y def /L1 L2 def /L2 L3 def
   } for
/q1x x1 L2 L1 L2 add div n1x mul add def
/q1y y1 L2 L1 L2 add div n1y mul add def
/p2x x2 q1x 2 mul add 3 div def % Reconstruction
/p2y y2 q1y 2 mul add 3 div def
/p1x x1 q1x 2 mul add 3 div def
/p1y y1 q1y 2 mul add 3 div def
 p1x p1y p2x p2y x2 y2 curveto
  stroke
} def
xc yc translate
sx sx scale
Box
Polyline
Bezier
showpage
```
% from one available control point at each end

<span id="page-5-0"></span>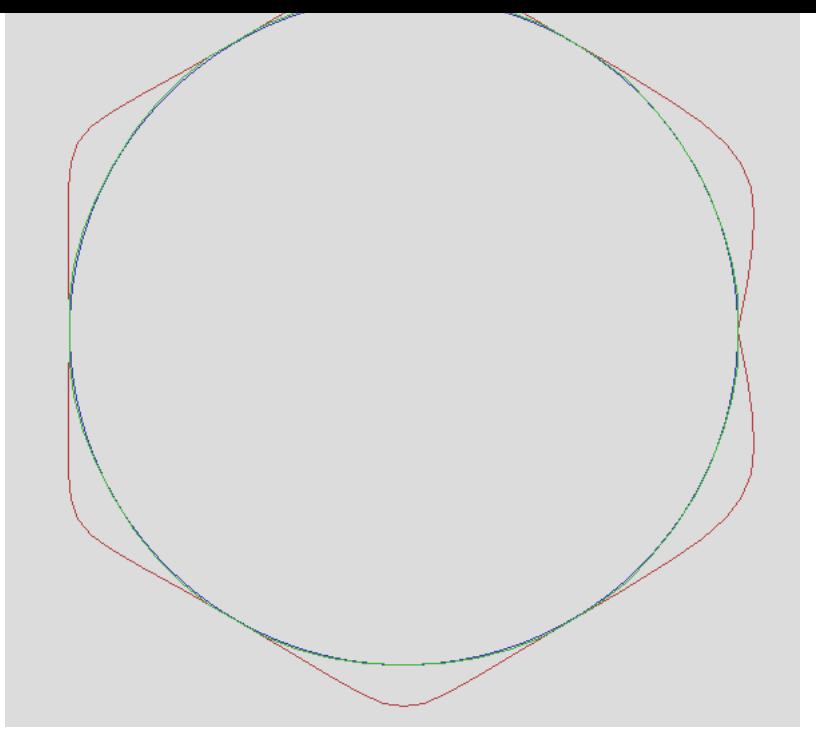

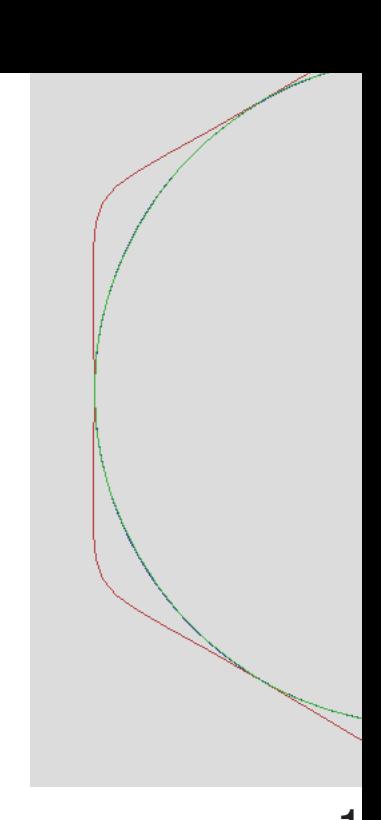

**ZOOIII** 100%

5 loops 12 loops

#### Circle by six segments

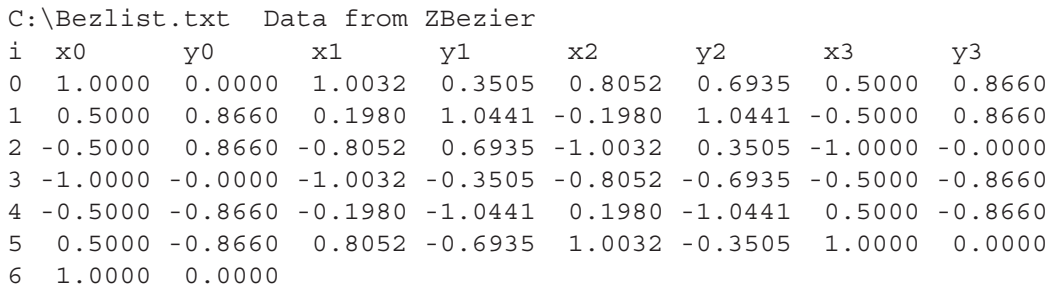

### Circle by four segments (refer also to page 12)

C:\Bezlist.txt Data from ZBezier i x0 y0 x1 y1 x2 y2 x3 y3 0 1.0000 0.0000 1.0139 0.5343 0.5343 1.0139 -0.0000 1.0000 1 -0.0000 1.0000 -0.5343 1.0139 -1.0139 0.5343 -1.0000 -0.0000 2 -1.0000 -0.0000 -1.0139 -0.5343 -0.5343 -1.0139 0.0000 -1.0000 3 0.0000 -1.0000 0.5343 -1.0139 1.0139 -0.5343 1.0000 0.0000 4 1.0000 0.0000

 $\mathbf 1$ 

```
\sum_{i=1}^{n}Procedure FuncVal (sel: Integer; s: Double; Var xf, yf: Double); Forward
Procedure Params; extending the procedure Params; \mathbb{F}_{\mathcal{F}}Procedure FuncDer (sel: Integer; s: Double; Var Xs, Ys: Double); Forward
Procedure DrawFunc (sel,pal,col: Integer); Forward; Forward; Forward; Forward; Forward; Forward; Forward; Forward; Forward; Forward; Forward; Forward; Forward; Forward; Forward; Forward; Forward; Forward; Forward; Forward;
Procedure ValBez (cpi: beztyp; t: Double; Var xb, yb: Double); Forward
Procedure DrawBez (n,m: Integer; cpt: BezArr; pal, col: Integer); Forward
Procedure ContBez (sel,n: Integer; Var cpt: bezarr); Forward
Procedure CptToPn (n: Integer; cpt: BezArr; Var pn: Pararr); Forward
Procedure PnToCpt (n: Integer; pn: ParArr; Var cpt: BezArr); Forward
Function ErrFun (sel, sn: Integer; pn: ParArr): Double; Forward;
Procedure Steepest (sel,sn: Integer; Var pn:ParArr; Var lmax:Integer); Forward;
Procedure FuncVal(sel: Integer; s: Double; Var xf,yf: Double);
Const pi2:Double=2*pi;
Begin
Case sel Of
0: Begin
   xf:=s;yf:=s; End;
1: Begin { Circle }
   xf:=\text{coc}(\text{pi2*s}); yf:=sic(pi2*s)
    End;
2: Begin { Spiral }
   xf := (1 - 0.1*s) * coc(pi2*s);yf := (1 - 0.1*s) * sic(pi2*s) End;
 End;
End;
Procedure Params;
Begin
  eps:=1E-4; xm:=xpx div 2;
   ym:=ypx div 2;
  scale:=250; {1.0 \rightarrow scale \; pixels}smin:= 0; \{ Parameter range \}smax:=+1.00; sd:=(smax-smin)*eps; { Increment for num. differentiation }
   s2:=2*sd/scale;
End;
Procedure FuncDer(sel: Integer; s: Double; Var Xs,Ys: Double);
Var x1,y1,x2,y2: Double;
Begin
 FuncVal(sel,s-sd,x1,y1);
 FuncVal(sel,s+sd,x2,y2);
Xs:=x2-x1; { Numerical differentiation
Ys:=y2-y1; \{ Originally Ys=(y2-y1)/(2*sd) \}End;
```

```
 If Xs>0 Then Inc(px) Else Dec(px);
    py:=Round(scale*yf);
   End Else
   Begin
   s:=s+s2/aYs; FuncVal(sel,s,xf,yf);
    If Ys>0 Then Inc(py) Else Dec(py);
    px:=Round(scale*xf);
   End;
   If s>smax Then
   Begin
   FuncVal(sel,smax,xf,yf);
   px:=Round(scale*xf);
   py:=Round(scale*yf);
   End;
   SpcSixel(xm+px,ym-py,pal,col);
 Inc(k);
  End;
End;
Procedure ValBez (cpi: BezTyp; t: Double; Var xb,yb: Double);
    { 4 control points p0,p1,p2,p3
    Calculate pb for t=0...1 }
Var ax,bx,cx,ay,by,cy: Double;
Begin
  With cpi Do
  Begin
  cx:=(x1-x0)*3;bx:=(x2-x1)*3-cx;ax:= x3-x0-cx-bx;cy:=(y1-y0)*3;by: = (y2-y1)*3-cy;ay:= y3-y0-cy-by;xb:=( (ax*t+bx)*t+cx)*t+xo;yb:=( (ay*t+by)*t+cy)*t+yo; End;
End;
Procedure DrawBez(n,m: Integer; cpt: BezArr; pal,col: Integer);
{ Stroke path
    n subdivisions for control points
    m subdivisions per segment }
Var xb,yb,t,dt : Double;
    p0,q0,p1,q1 : Integer;
    i, j : Integer;
Begin
dt:=1/m;For i:=0 to n-1 Do
 Begin
  With cpt[i] Do
  Begin
  p0:=xm+Round(scale*x0);
   q0:=ym-Round(scale*y0);
```
 $\epsilon$  and valid (belief) by  $\epsilon$ , yet  $\epsilon$ 

```
Var i, k : Integer;
    dx,dy,s,ds,xf,yf : Double;
Begin
ds:=1/n;s:=0;With cpt<sup>[0]</sup> Do FuncVal(sel,s,x0,y0);
For i:=1 to n Do
 Begin
  s:=s+ds;
   FuncVal(sel,s,xf,yf);
   With cpt[i] Do
   Begin x0:=xf; y0:=yf;
    End;
   With cpt[i-1] Do
   Begin x3:=xf; y3:=yf; End;
  End;
For i:=1 to n-1 Do
  Begin
  dx:=0.4*(\text{cpt}[i+1].x0-\text{cpt}[i-1].x0);dy:=0.4*(\text{cpt}[i+1].y0-\text{cpt}[i-1].y0); With cpt[i] Do
   Begin
   cpt[i] .x1:=x0+dx;cpt[i].y1:=y0+dy;
    cpt[i-1].x2:=x0-dx;
    cpt[i-1].y2:=y0-dy;
   End;
  End;
With cpt[0] Do
Begin x1:=x2; y1:=y2; End;
With cpt[n-1] Do
Begin x2:=x1; y2:=y1;
 End;
End;
Procedure CptToPn (n: Integer; cpt: BezArr; Var pn: ParArr);
{ Copy control points to parameter vector }
Var i,k: Integer;
Begin
k:=1;For i:=0 to n-1 Do
 Begin
  With cpt[i] Do
   Begin
  pn[k]:=x1; pn[k+1]:=y1; pn[k+2]:=x2; pn[k+3]:=y2; End;
  Inc(k,4);
  End;
End;
```
cpc  $I = I$ tricy of Bezeyp

```
PntoCpt(n,pn,cpt);
For i:=0 to n-1 Do
 Begin
  t := 0;For j:=0 to m-1 Do
   Begin
  s:=s+ds; t:=t+dt;
   FuncVal(sel,s,xf,yf);
  ValBez (cpt[i],t,xb,yb);
    err:=err+Sqr(xb-xf)+Sqr(yb-yf);
   End;
 End;
ErrFun:=err;
End;
Procedure Steepest (sel,sn: Integer; Var pn: ParArr; Var lmax:Integer);
    Minimizes ErrFun for sn variables in parameter vector pn }
Const eps=1E-16; { Stop condition
        h =1E-6; \{ Differentiation step \}Var i,j,jopt,lup : Integer;
        z1,z2,z3,den,lam,lum,lem,dif,lim : Double;
        qn,zx : ParArr;
Const jmax=10;
Begin
 lup:=0; \{ Loop counter\}lam:=1; \{ Step control\} z2:=ErrFun(sel,sn,pn);
  Repeat
  z1:=z2; Inc(lup);
   For i:=1 To sn Do
   Begin
  qn[i]:=pn[i]; pn[i]:=pn[i]+h;zx[i]:=(ErrFun(self, sn, pn) - z1)/h; pn[i]:=qn[i]; End;
   den:=1E-16; { Denominator offset }
  For i:=1 To sn Do den:=den+Sqr(zx[i]) ;
   lem:=z1/den; lum:=lam*lem;
  For i:=1 To sn Do pn[i]:=qn[i]-lum*zx[i];z2:=ErrFun(sel,sn,pn); dif:=z2-z1; If dif<0 Then
   Begin { OneDim }
     lim:=lum/jmax; jopt:=jmax;
     For j:=1 To jmax-1 Do
     Begin
    For i:=1 To sn Do pn[i]:=qn[i]-j*lim*zx[i]; z3:=ErrFun(sel,sn,pn);
     If z3<z2 Then Begin z2:=z3; jopt:=j; End;
     End;
    For i:=1 To sn Do pn[i]:=qn[i]-jopt*lim*zx[i];lam:=7*lam; End
   Else
                                                    No square root !
```
dt:=1/m; ds:=dt/n; s:=0; err:=0;

```
\frac{1}{10001011}\{5I-\}ReWrite (BezList);\{5I+\} ioerr:=IoResult;
  If ioerr= 0 Then
  Begin
  WriteLn(BezList,FileName+' Data from ZBezier');
  WriteLn(BezList,' i x0 y0 x1 y1 x2 y2 x3
   For i:=0 to n-1 Do
   Begin
   With cpt[i] Do
    Begin
    WriteLn(BezList,i:4,x0:8:4,y0:8:4,x1:8:4,y1:8:4,x2:8:4,y2:8:4,x3:8:4,y3:8:4
    End;
    End;
    With cpt[n] Do
    Begin
     WriteLn(BezList,n:4,x0:8:4,y0:8:4);
    End;
   Close(BezList);
   End;
End;
BEGIN
VesaMode:=Vmode42;
VesaCode:=$0115;
VesaStart(VesaMode);
MemGStart;
Params;
self:=2;ColToScr(181,220);
DrawFunc(sel,120,120);
ContBez (sel,n,cpt);
DrawBez (n,m,cpt,0,120);
CptToPn (n,cpt,pn);
lmax:=100;Steepest(sel,4*n,pn,lmax);
PnToCpt (n,pn,cpt);
DrawBez (n,m,cpt,60,120);
Str(lmax:3,txt); txt:=txt+' loops';
WrTxtWxy(0,blac,10,580,txt);
SaveImag('H:\DrawF\DrawF602.BMP');
WriteCpt(n,cpt);
Stop;
MemGEnde;
VesaEnde;
END.
```
Tangent lengths k:

$$
P_0 = \begin{bmatrix} 1 \\ 0 \end{bmatrix}
$$
  
\n
$$
P_1 = \begin{bmatrix} 0 \\ k \end{bmatrix} + P_0 = \begin{bmatrix} 1 \\ k \end{bmatrix}
$$
  
\n
$$
P_3 = \begin{bmatrix} cos(\alpha) \\ sin(\alpha) \end{bmatrix}
$$
  
\n
$$
P_2 = \begin{bmatrix} +k sin(\alpha) \\ -k cos(\alpha) \end{bmatrix} + P_3
$$
  
\n
$$
P_1 - P_0 = \begin{bmatrix} 0 \\ k \end{bmatrix}
$$
  
\n
$$
P_3 - P_2 = \begin{bmatrix} -k sin(\alpha) \\ +k cos(\alpha) \end{bmatrix}
$$
  
\n
$$
P_3 - P_0 = \begin{bmatrix} cos(\alpha) - 1 \\ sin(\alpha) \end{bmatrix}
$$

Formulas in chapter 1.

$$
\mathbf{a} = \begin{bmatrix} -3k\sin(\alpha) - 2\cos(\alpha) + 2 \\ +3k\cos(\alpha) - 2\sin(\alpha) + 3k \end{bmatrix}
$$

$$
\mathbf{b} = \begin{bmatrix} +3k\sin(\alpha) + 3\cos(\alpha) - 3 \\ -3k\cos(\alpha) + 3\sin(\alpha) - 6k \end{bmatrix}
$$

$$
\mathbf{c} = \begin{bmatrix} 0 \\ 3k \end{bmatrix}
$$

Match at t=0.5 on the circle at  $\alpha/2$ :

$$
\mathbf{x}(0.5) = \begin{bmatrix} +\frac{3}{8}k\sin(\alpha) + \frac{1}{2}\cos(\alpha) + \frac{1}{2} \\ -\frac{3}{8}k\cos(\alpha) + \frac{1}{2}\sin(\alpha) + \frac{3}{8}k \end{bmatrix} = \begin{bmatrix} \cos(\frac{\alpha}{2}) \\ \sin(\frac{\alpha}{2}) \end{bmatrix}
$$
  
\n
$$
k = \frac{8\cos(\frac{\alpha}{2}) - 4(1 + \cos(\alpha))}{3\sin(\alpha)}
$$
  
\n
$$
k = \frac{8\sin(\frac{\alpha}{2}) - 4\sin(\alpha)}{3(1 - \cos(\alpha))}
$$

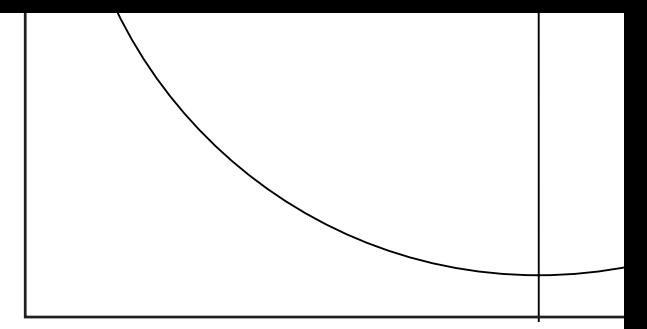

Division by be avoided approxima This delive  $\mathsf{sin}(\alpha) \approx \alpha$  $\mathsf{sin}(\alpha) \approx \alpha$ <br> $\mathsf{cos}(\alpha) \approx 1$  $k \approx \alpha/3$  .

Each of the (left) can b to Hans Li  $k = \frac{4}{3} \tan(\frac{6}{3})$ 

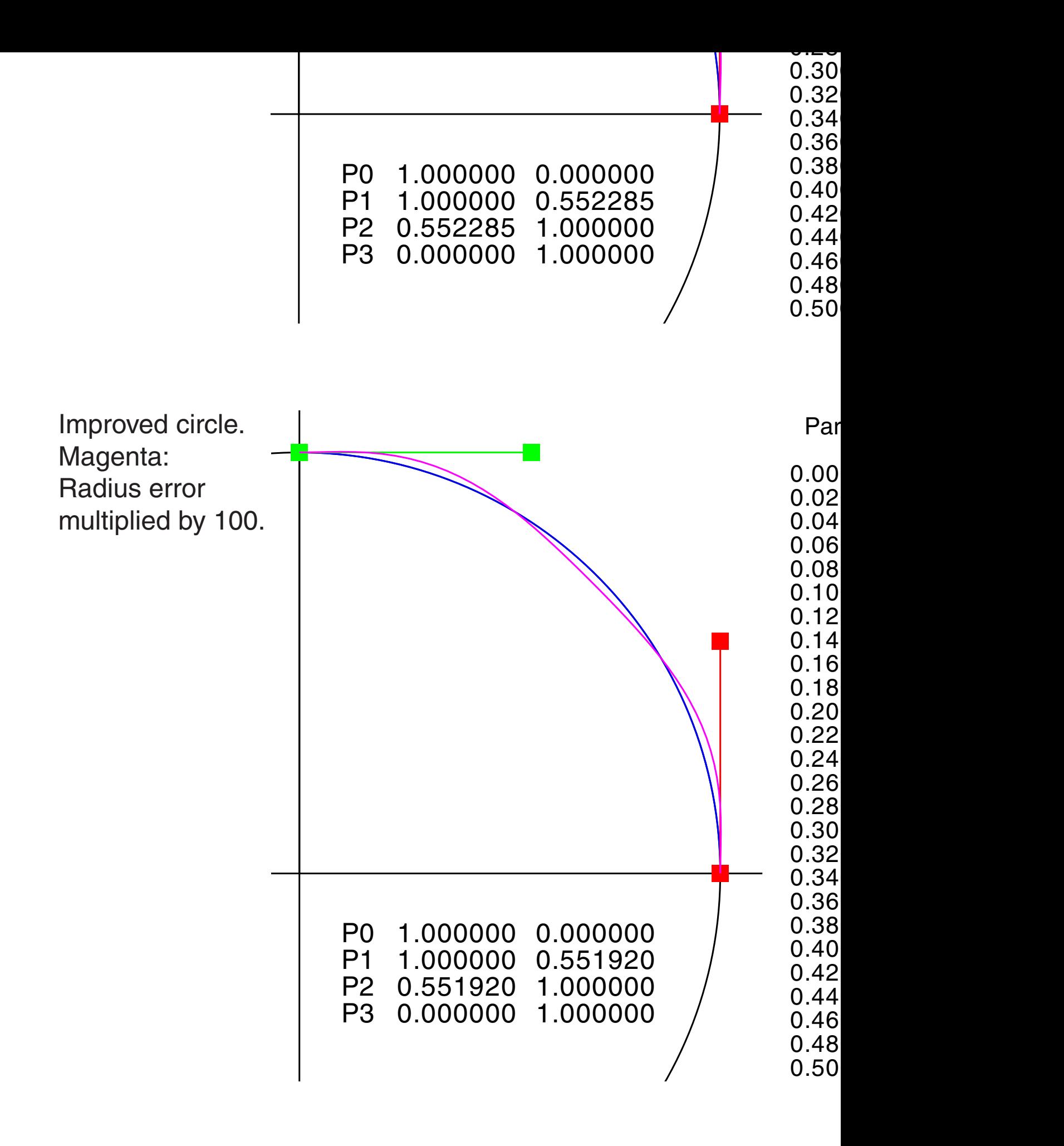

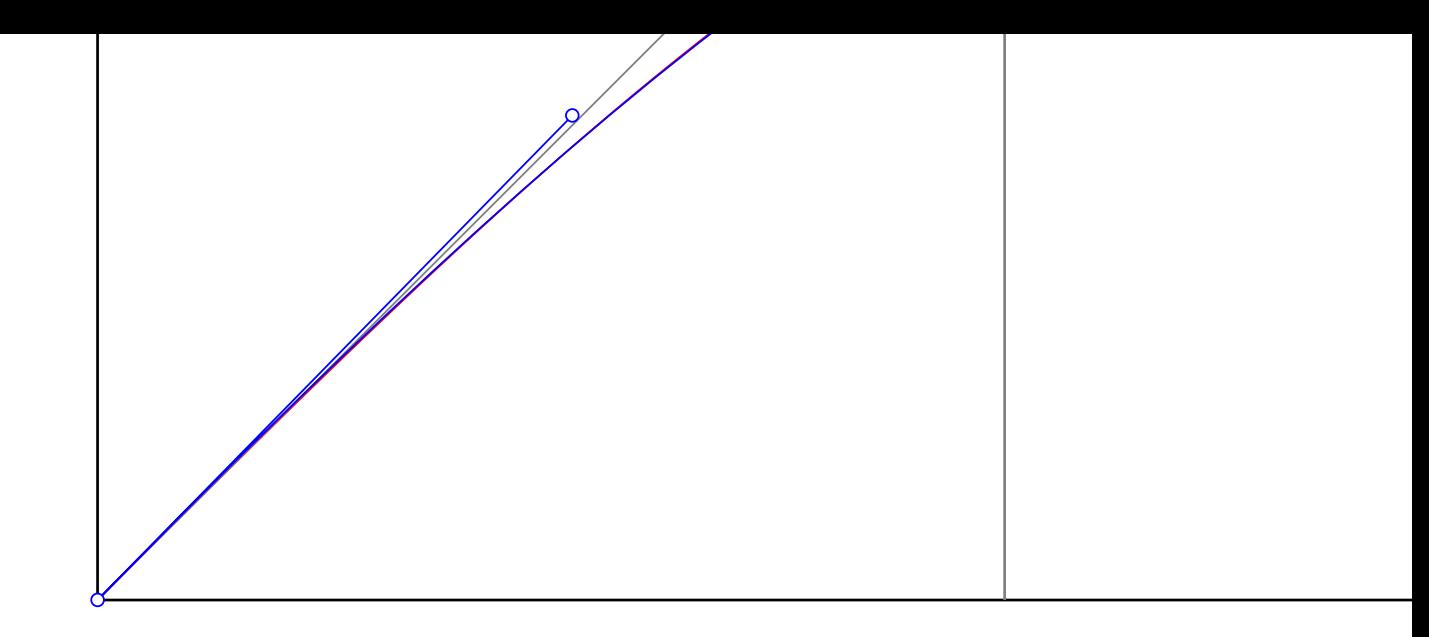

# This is a simplified version with tangents as expected:

Modified

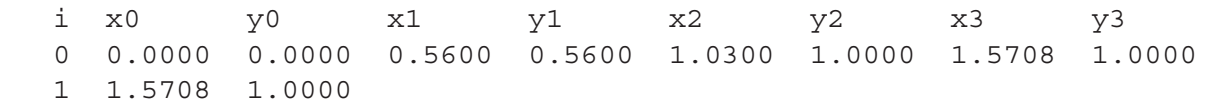

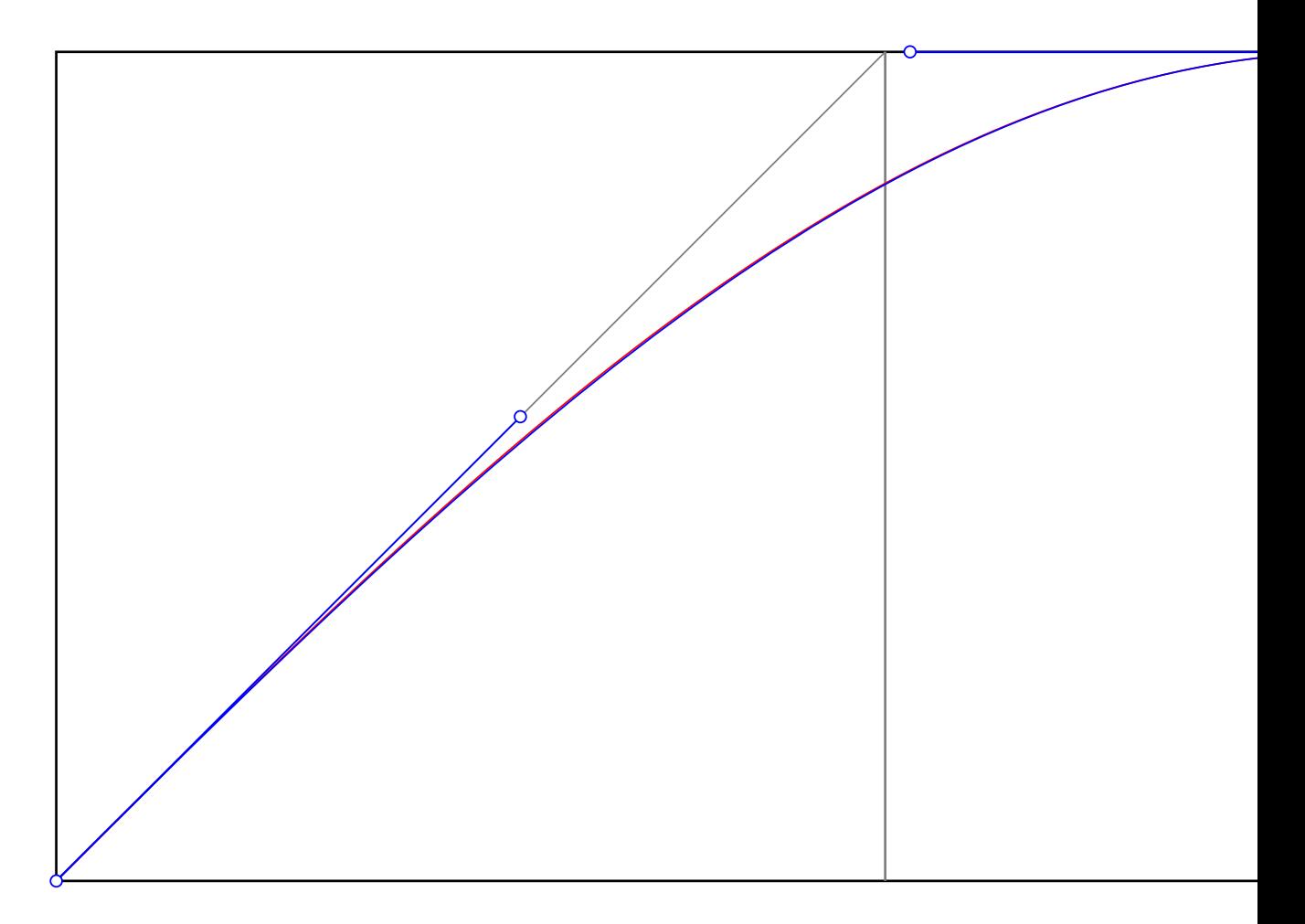

<span id="page-14-0"></span>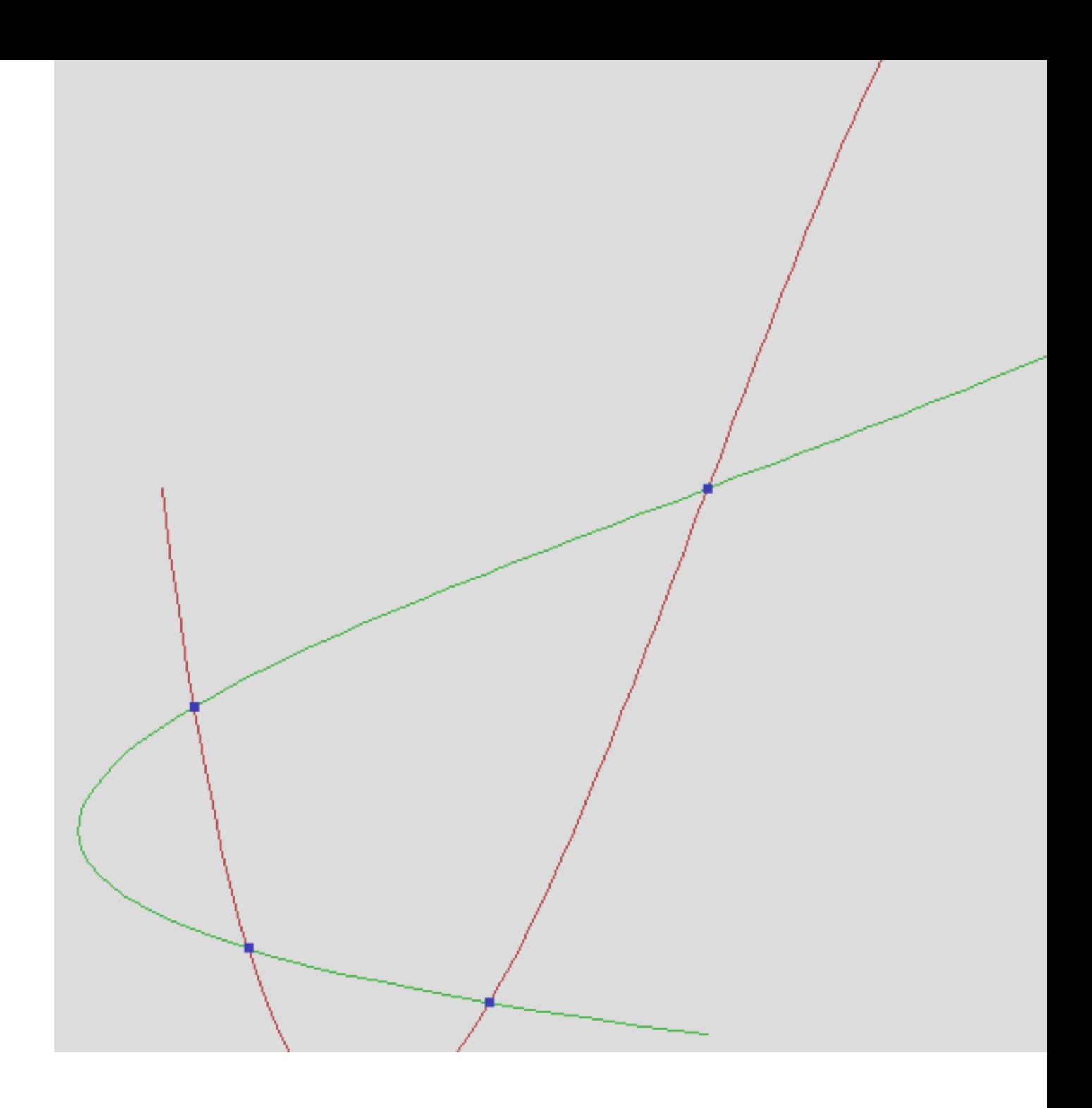

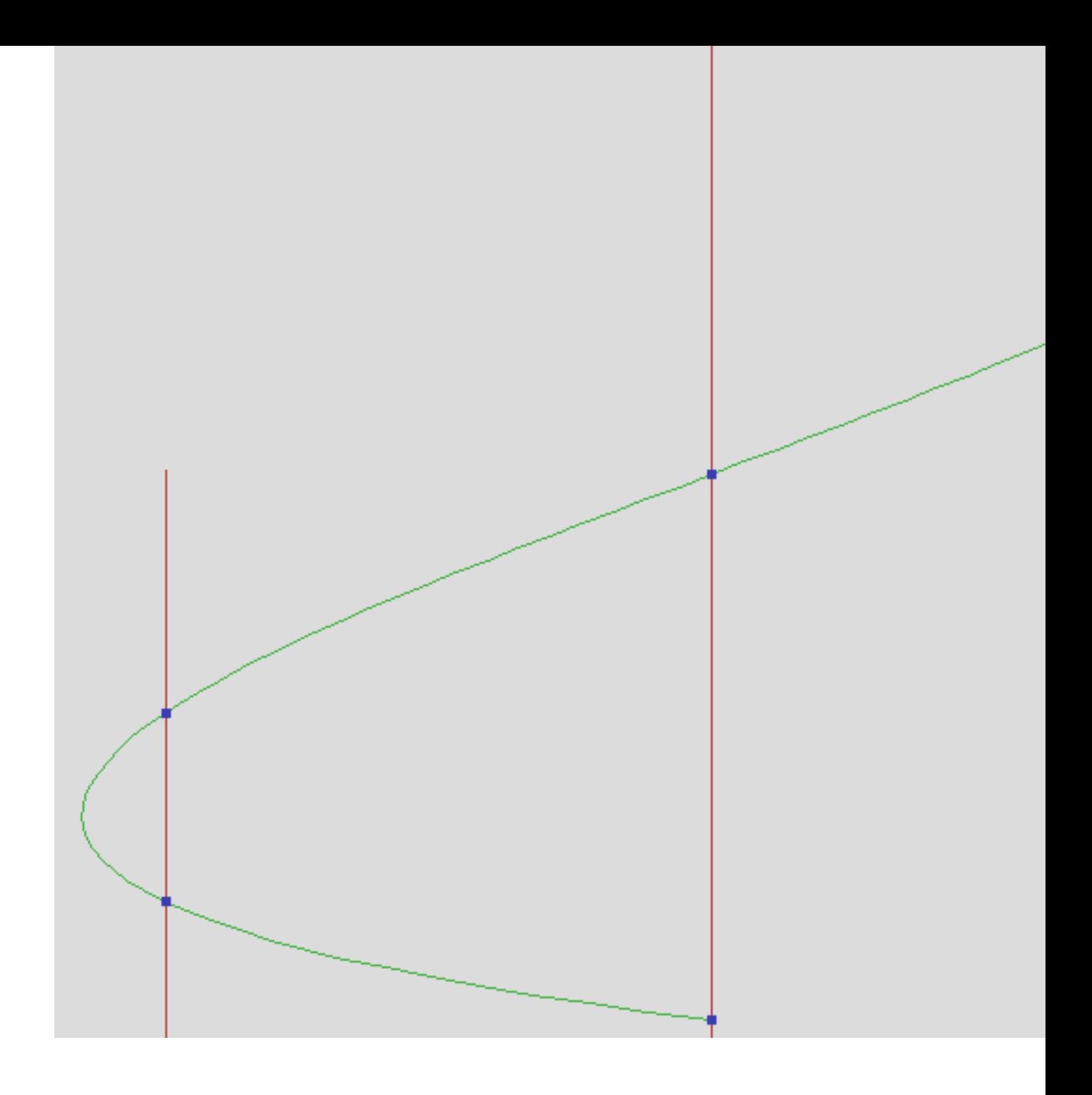

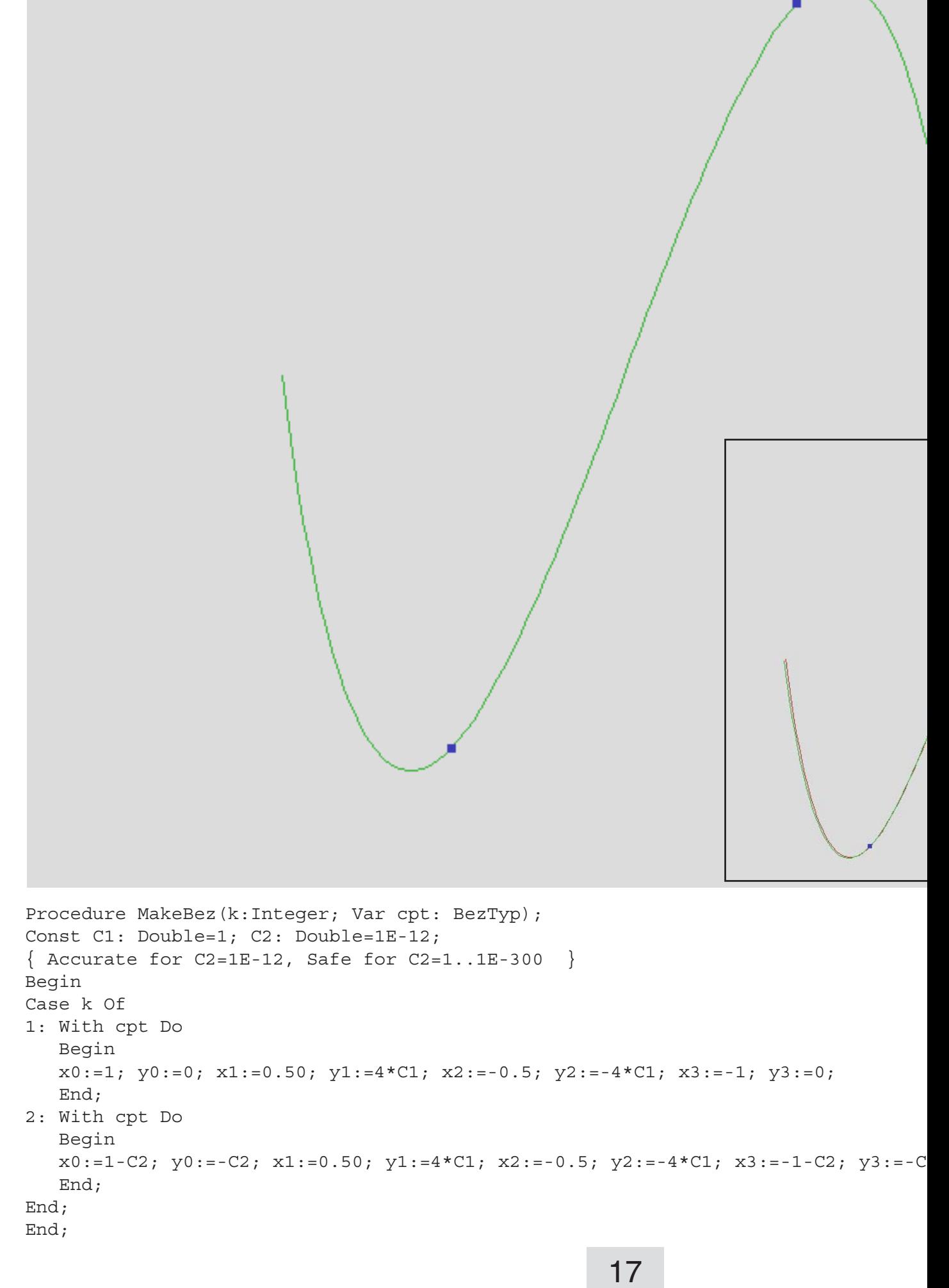

```
Procedure DrawBez (m: Integer; cpt: BezTyp; pal, col: Integer); Forward
Procedure MakeBez (k:Integer; Var cpt: BezTyp); Forward; Forward; Forward; Forward
Procedure Filltab (cpt: BezTyp; Var Tab: TabArr); Forward
Procedure DrawTab (m: Integer; tab: TabArr; pal, col: Integer); Forward
Procedure Mark (p,q,pal,sel: Integer); Forward; Forward; Forward; Forward; Forward
Procedure Intsect (m: Integer; tab1,tab2: TabArr; pal,col: Integer); Forward
Procedure MakeCLine(x1,y1,x2,y2,u1,u2,v1,v2:Double; pal,col: Integer);Forward
Procedure Params;
Begin
 xm:=Round(0.50*gmx);ym:=Round(0.50*gmy);
  scale:=290; <br> { 1.0 -> scale pixels }
End;
Procedure MakeCLine(x1,y1,x2,y2,u1,u2,v1,v2: Double; pal,col: Integer);
    Draw vector from x1, y1 to x2, y2
    clipped for window x=u1 to u2, y=v1 to v2 }
Var xs,ys,xs1,ys1,xs2,ys2: Double;
    e,z: Integer;
    in1,in2,fnd: Boolean;
Label Ex;
  Procedure ClipSect;
  Var dx,dy,dp,dq,du,dv,A,B,D: Double;
  Begin
 dx := x2 - x1;dy:=y^2-y^1; Case e of
   1: Begin du:=u2-u1; dv:=0; dp:=u1-x1; dq:=v1-y1;
      End;
   2: Begin du:=0; dv:=v2-v1; dp:=u2-x1; dq:=v1-y1;
     End;
   3: Begin du:=u1-u2; dv:=0; dp:=u2-x1; dq:=v2-y1;
      End;
   4: Begin du:=0; dv:=v1-v2; dp:=u1-x1; dq:=v2-y1;
      End;
  End; \{ \text{case } \}D:=dy*du-dx*dv;A: = dq * du - dp * dv;B:=dx*dq-dy*dp; fnd:=False;
  If D>0 Then
  If (0<A) And (A<D) And (0<B) And (B<D) Then fnd:=True;
  If Not fnd And (D<0) Then
 If (0>A) And (A>D) And (0-B) And (B-D) Then find:=True; If fnd Then
 Begin A:=A/D; xs:=x1+A*dx; ys:=y1+A*dy;
  End;
  End;
Begin
in1:=False; in2:=False;
If (x1>u1) And (x1<u>u2</u>) And (y1>v1) And (y1<u>v2</u>) Then in1:=True;If (x2>u1) And (x2<u>u2) And (y2>v1) And (y2<u>v2) Then in2:=True;
```
Procedure ValBez (cpt: beztyp; t: Double; Var xb,yb: Double); Forward;

```
 End;
Inc(e);
Until (e>4) Or (z=2);
Case z Of
0: Goto Ex;
1: If In1 Then
    MakeSline(Round(x1),Round(y1),Round(xs1),Round(ys1),pal,col) Else
    MakeSline(Round(x2),Round(y2),Round(xs1),Round(ys1),pal,col);
2: MakeSline(Round(xs1),Round(ys1),Round(xs2),Round(ys2),pal,col);
End; \{ \text{Case } \}Ex:
End;
Procedure ValBez (cpt: BezTyp; t: Double; Var xb,yb: Double);
\{ 4 control points P0, P1, P2, P3
    Calculate Pb for t=0...1 }
Var ax,bx,cx,ay,by,cy: Double;
Begin
 With cpt Do
 Begin
 cx:=(x1-x0)*3; bx:=(x2-x1)*3-cx; ax:= x3-x0-cx-bx;cy:=(y1-y0)*3; \qquad by:=(y2-y1)*3-cy; \qquad ay:= y3-y0-cy-by;xb:=( (ax*t+bx)*t+cx)*t+xo;yb := ((ay * t + by) * t + cy) * t + yo; End;
End;
Procedure DrawBez(m: Integer; cpt: BezTyp; pal, col: Integer);
{ Stroke path
 m subdivisions per seqment \}Var xb,yb,t,dt : Double;
     p1,q1,p2,q2 : Double;
     i,j : Integer;
Begin
dt:=1/m;With cpt Do
 Begin
 p1:=xm+scale*x0;
 q1:=ym-scale*y0;
 End;
t := 0;For j:=0 to m-1 Do
 Begin
  t:=t+dt; ValBez(cpt,t,xb,yb);
   p2:=xm+scale*xb;
  q2:=ym-scale*yb;
 MakeCline(p1,q1,p2,q2,0,gmx,0,gmy,pal,col);
 p1:=p2;q1:=q2; End;
End;
```
 $\mathbf{u}$ 

```
Procedure Intsect (m: Integer; tab1, tab2: TabArr; pal, col: Integer);
Var i,j,p,q : Integer;
    p1x,p1y,g1x,g1y,g2x,g2y : Double;
    D, A, B, px, py, min, max : Double;
    fnd : Boolean;
Label Ex;
Begin
For i:=0 to m-1 Do
 Begin
  With tab1[i] Do
  Begin
  min:=x1; max:=x2;p1x:=x1;p1y:=y1;g1x:=x2-x1;g1y:=y2-y1; End;
  For j:=0 to m-1 Do
   Begin
   With tab2[j] Do
   Begin
    If (max<x1) Or (min>x2) Then Goto Ex;
   px := x1-p1x;py := y1 - p1y;g2x:=x2-x1;g2y:=y2-y1;D:=g2x*g1y-g1x*g2y;A:=g2x*py -g2y*px;B:=g1x*py -g1y*px; fnd:=False;
    If D>0 Then
    If (0 < A) And (A < D) And (0 < B) And (B < D) Then fnd := True; If Not fnd And (D<0) Then
     If (0>A) And (A>D) And (0>B) And (B>D) Then fnd:=True;
    If fnd Then
    Begin
    B:=B/D;px:=x1+B*g2x;py:=y1+B*q2y; p :=xm+Round(px*scale);
     q :=ym-Round(py*scale);
     Mark(p,q,pal,col);
     End;
  End; \{ with tab2[j] \} Ex:
  End;
  End;
End;
```

```
Procedure MakeBez(k:Integer; Var cpt: BezTyp);
Const C1: Double=1E12;
        C2: Double=1E0;
\left\{ Accurate for CI=1 C2=1.1E12C1=1..1E12 C2=1
                 C1=1E12 C2=1E12
   Safe for C1=1..1E300 C2=1..1E300 }
Begin
Case k Of
1: With cpt Do
    Begin
  x0:=1; y0:=0; x1:=0.50; y1:=4*C1; x2:=-0.5; y2:=-4*C1; x3:=-1; y3:=0;
   End;
2: With cpt Do
   Begin
  x0:=0; y0:=1; x1:=4*C2; y1:=0.5; x2:=-4*C2; y2:=-0.50; x3:=0; y3:=-1;
    End;
End;
End;
BEGIN
VesaMode:=Vmode42;
VesaCode:=$0115;
VesaStart(VesaMode);
MemGStart;
Params;
ColToScr(181,220);
MakeBez (1,cpt1);
MakeBez (2,cpt2);
DrawBez (m,cpt1, 0,120);
DrawBez (m,cpt2,60,120);
time1:=time;
For k:=1 to 100 Do
Begin
FillTab (cpt1, tab1);
FillTab (cpt2, tab2);
Intsect (m,tab1,tab2,120,120);
End;
time2:=time;
WrNumwin(1,grel,1,'dt',(time2-time1)/100);
{m=100: 2.2 ms for all intersections once}SaveImag('I:\Bezier\Drawf611.BMP');
Stop;
MemGEnde;
VesaEnde;
END.
```
<span id="page-21-0"></span>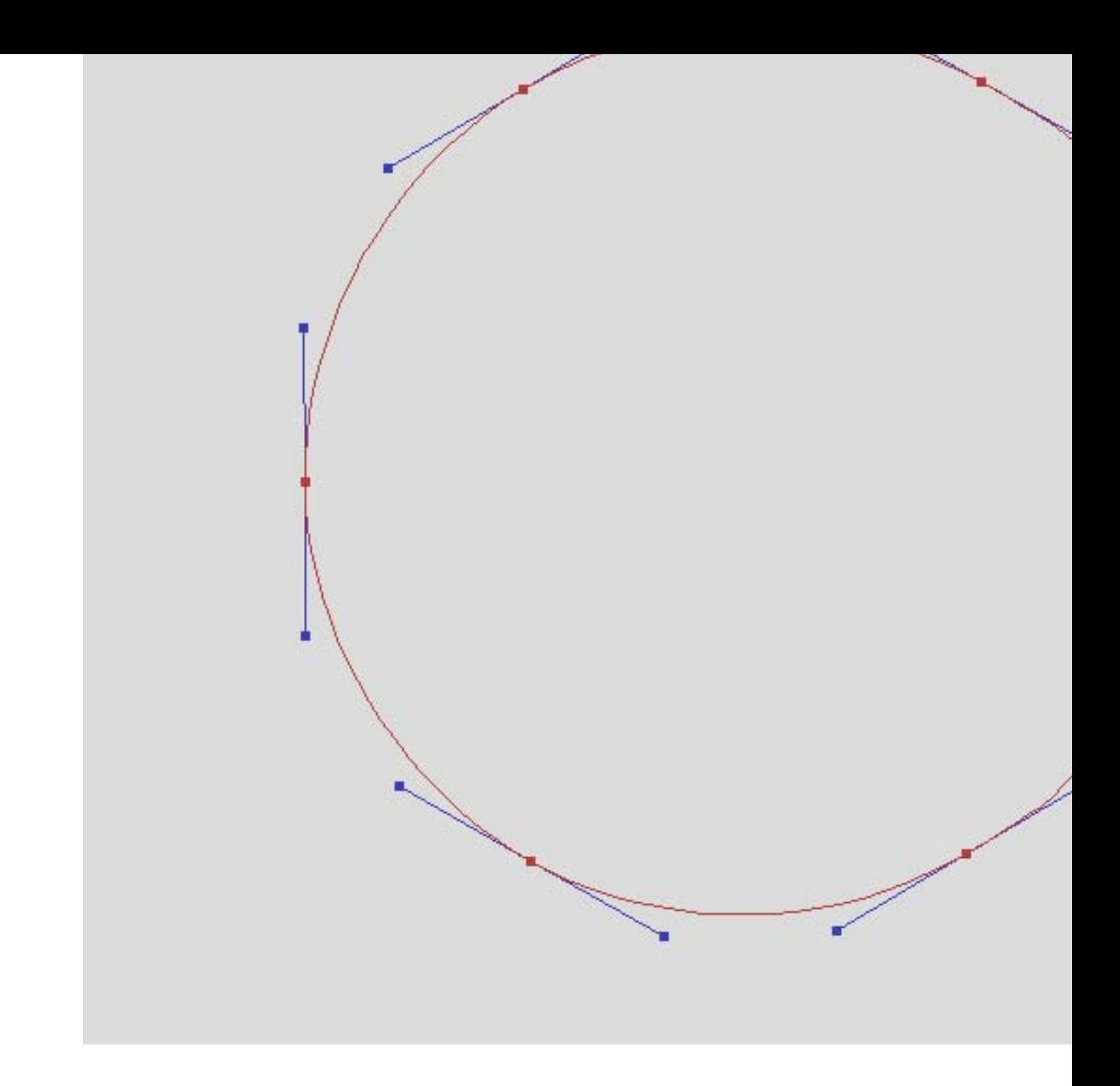

```
Procedure DrawBez1(n,m: Integer; cpt: BezArr; pal,col: Integer); Forward;
Procedure DrawBez2(n,m: Integer; cpt: BezArr; pal,col: Integer); Forward;
Procedure Mark(p,q,pal,sel: Integer); Forward;
Procedure FuncVal(sel: Integer; s: Double; Var xf,yf: Double);
Const pi2:Double=2*pi;
Begin
Case sel Of
0: Begin
   xf:=s;yf:=s; End;
1: Begin { Circle }
   xf:=\text{coc}(\text{pi2*s}); yf:=sic(pi2*s)
   End;
2: Begin { Spiral }
   xf := (1 - 0.1*s) * coc(pi2*s);yf:=(1-0.1*s)*sic(pi2*s) End;
 End;
End;
Procedure Params;
Begin
  xm:=xpx div 2;
  ym:=ypx div 2;
 scale:=250; <br> { 1.0 -> scale pixels }
End;
Procedure Mark(p,q,pal,sel: Integer);
Var i,j: Integer;
Begin
For i:=-2 to 2 Do
For j:=-2 to 2 Do SpcSixel(p+i,q+j,pal,sel);
End;
Procedure ValBez (cpi: BezTyp; t: Double; Var xb,yb: Double);
\{ 4 control points p0, p1, p2, p3Calculate pb for t=0...1 }
Var ax,bx,cx,ay,by,cy: Double;
Begin
 With cpi Do
 Begin
 cx:=(x1-x0)*3;bx:=(x2-x1)*3-cx;ax:= x3-x0-cx-bx;cy:=(y1-y0)*3;by: = (y2-y1)*3-cy;ay:= y3-y0-cy-by;xb:=( (ax*t+bx)*t+cx)*t+xo;yb:=( (ay*t+by)*t+cy)*t+yo; End;
End;
```
Procedure ValBez (cpi: BezTyp; t: Double; Var xb,yb: Double); Forward;

```
 Mark(p0,q0,0,120);
   MakeSline(p0,q0,p1,q1,120,120);
   Mark(p1,q1,120,120);
   Mark(p3,q3,0,120);
   MakeSline(p3,q3,p2,q2,120,120);
   Mark(p2,q2,120,120);
   End;
  t:=0;For j:=0 to m-1 Do
   Begin
  t:=t+dt; ValBez(cpt[i],t,xb,yb);
   p3:=xm+Round(scale*xb);
   q3:=ym-Round(scale*yb);
  MakeSline(p0,q0,p3,q3,pal,col);
   p0:=p3;q0:=q3; End;
  End;
End;
Procedure DrawBez2(n,m: Integer; cpt: BezArr; pal,col: Integer);
{ Stroke path by Forward Differences }
Var ax,bx,cx,ay,by,cy : Double;
    dt1,dt2,dt3,x,y : Double;
    dx1,dx2,dx3,dy1,dy2,dy3 : Double;
    p0, q0, p1, q1, i, j : Integer;
Begin
dt1:=1/m;dt2:=Sqr(dt1);dt3:=dt1*dt2;For i:=0 to n-1 Do
 Begin
   With cpt[i] Do
  Begin
  cx :=(x1-x0)*3; bx :=(x2-x1)*3-cx; ax := x3-x0-cx-bx;
  cy :=(y1-y0)*3; by :=(y2-y1)*3-cy; ay := y3-y0-cy-by;
   dx1:=dt3*ax+dt2*bx+dt1*cx; dx2:=6*dt3*ax+2*dt2*bx; dx3:=6*dt3*ax;
  dy1:=dt3*ay+dt2*by+dt1*cy; dy2:=6*dt3*ay+2*dt2*by; dy3:=6*dt3*ay;x:=x0; y:=y0; p0:=xm+Round(scale*x); q0:=ym-Round(scale*y);
   End;
  For j:=0 to m-1 Do
   Begin
   x:=x+dx1; dx1:=dx1+dx2; dx2:=dx2+dx3;
    y:=y+dy1; dy1:=dy1+dy2; dy2:=dy2+dy3;
    p1:=xm+Round(scale*x);
    q1:=ym-Round(scale*y);
  MakeSline(p0,q0,p1,q1,pal,col);
  p0:=p1; q0:=q1; End;
  End;
End;
```
 $q_{2}$ :  $q_{3}$  in round (scale

```
B = \sum_{i=1}^{n} End;
  End;
For i:=1 to n-1 Do
  Begin
  dx:=0.2*(\text{cpt}[i+1].x0-\text{cpt}[i-1].x0);dy:=0.2*(\text{cpt}[i+1].y0-\text{cpt}[i-1].y0); With cpt[i] Do
   Begin
   cpt[i] .x1:=x0+dx;cpt[i].y1:=y0+dy;
   cpt[i-1] .x2 := x0 - dx; cpt[i-1].y2:=y0-dy;
   End;
 End;
With cpt[0] Do
Begin x1:=x2; y1:=y2; End;
With cpt[n-1] Do
Begin x2:=x1; y2:=y1;
 End;
End;
BEGIN
VesaMode:=Vmode42;
VesaCode:=$0115;
VesaStart(VesaMode);
MemGStart;
Params;
ColToScr(181,220);
self:=2;ContBez (sel,n,cpt);
DrawBez2(n,m,cpt,60,120);
DrawBez1(n,m,cpt, 0,120);
SaveImag('H:\DrawF\DrawF620.BMP');
Stop;
MemGEnde;
VesaEnde;
END.
```
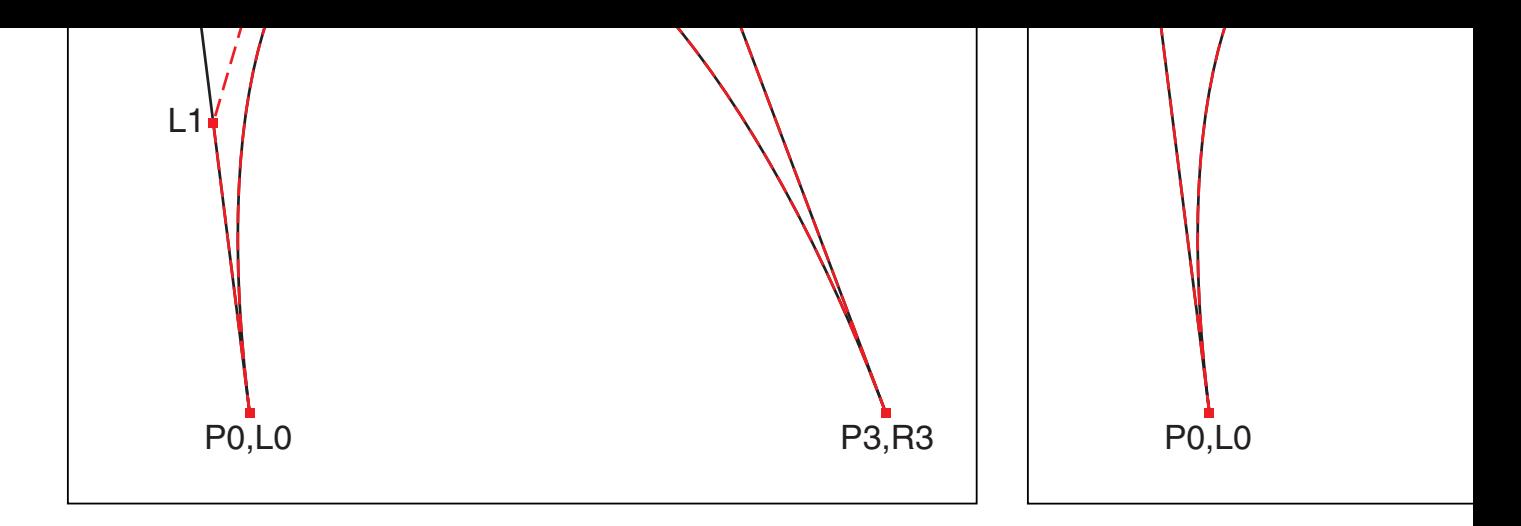

The lines  $P_0P_1$ ,  $P_1P_2$ ,  $P_2P_3$  are divided at  $P = P_n + t(P_{n+1}-P_n)$ . This delta-A further similar subdivision creates the complete set of four control points for the left of the left of the l curve and for the right curve. For  $t=0.5$  the calculation is simplified H is an auxiliary point which does not belong to the set of control points. The two curves can be split again. If this process is continued, the the control points is an approximation for the Bézier curve itself. Do delivers a second method for fast Bézier drawing, in addition to the differences, as explained in the previous chapter. Middle control po

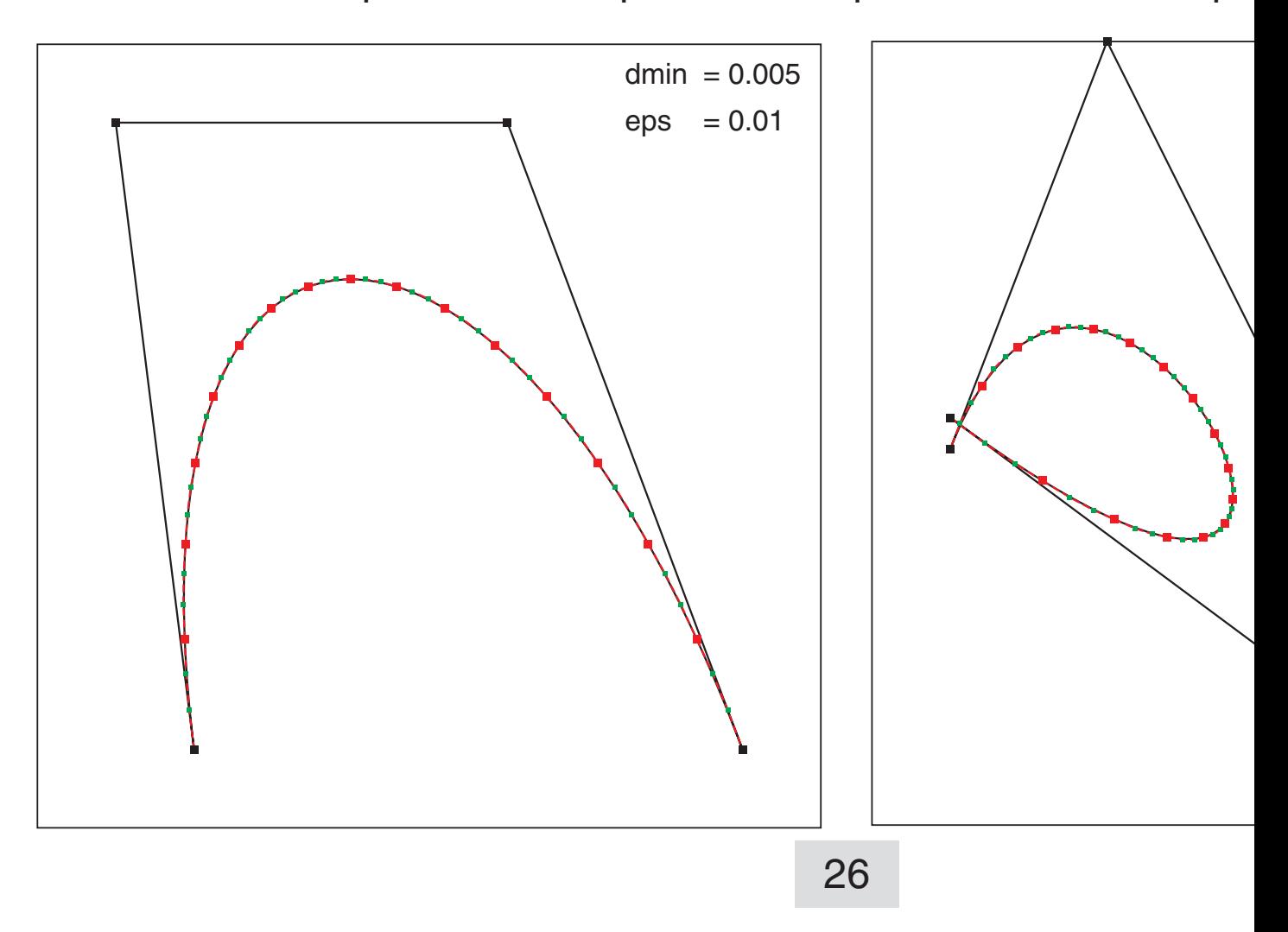

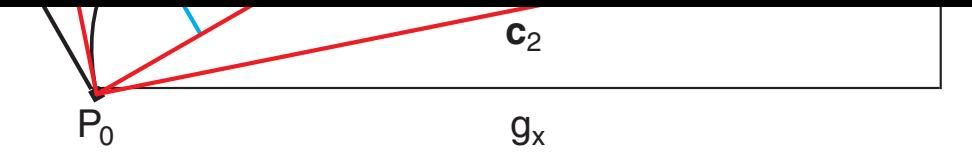

The two distance vectors can be calculated directly:

$$
\mathbf{g} = \mathbf{P}_3 - \mathbf{P}_0
$$
  
\n
$$
\mathbf{c}_i = \mathbf{P}_i - \mathbf{P}_0 \text{ for } i = 1, 2
$$
  
\n
$$
\mathbf{d}_i = \mathbf{c}_i - \frac{\mathbf{g}^T \mathbf{c}_i}{g^T g} \mathbf{g}
$$

This algorithm is slow and suffers from the possibility of division by The Bézier curve can be interpreted in rotated coordinates u,v. The v-coordinates of  $d_1$  and  $d_2$  are the lengths of the vectors.

$$
g = P_3 - P_0
$$
  
\n
$$
g = \sqrt{g_x^2 + g_y^2}
$$
  
\n
$$
\sin(\alpha) = g_y / g
$$
  
\n
$$
\cos(\alpha) = g_x / g
$$
  
\n
$$
c_i = P_i - P_0 \text{ for } i = 1, 2
$$
  
\n
$$
v_i = -c_{ix} \sin(\alpha) + c_{iy} \cos(\alpha)
$$
  
\nWithout denominator:  
\n
$$
V_i = -c_{ix} g_y + c_{iv} g_x
$$

$$
v_i = -c_{ix} g_y + c_{iy} g_x
$$
  

$$
V = \max(|V_1|, |V_2|)
$$

Then Flat=true Else Flat=false Improv ed by additional stop condition: If  $V < d_{\text{min}} g$ 

If  $V < d_{min}(g+\epsilon)$  Then Flat=true Else Flat=false

Division by g=0 could be avoided. Additionally, a small paramete plays the role of a minimal line segment length. The minimal dev replaced by  $d_{min}=d_{min}/b$ , where (b) is the edge length of an estimate the actual class of Bézier curves, e.g. for glyphs. Singular Béziers m tangents or g>0 but zero tangent lengths. These curves cannot be

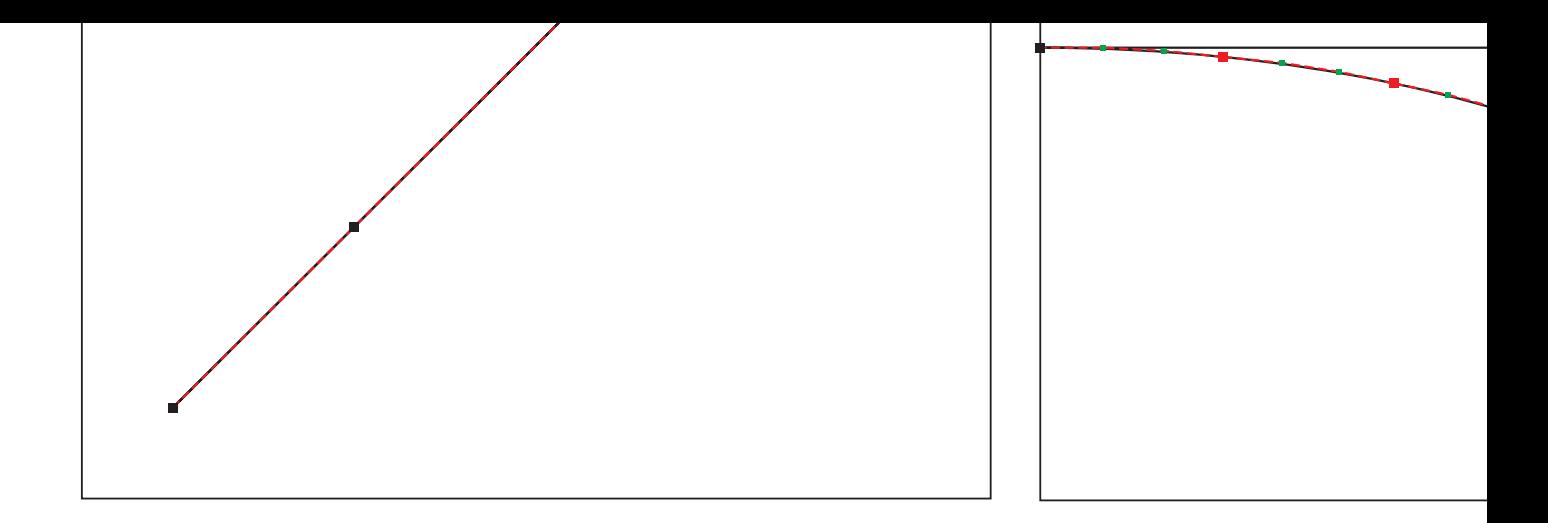

# These graphics show coarse approximations by larger  $d_{min}$ .

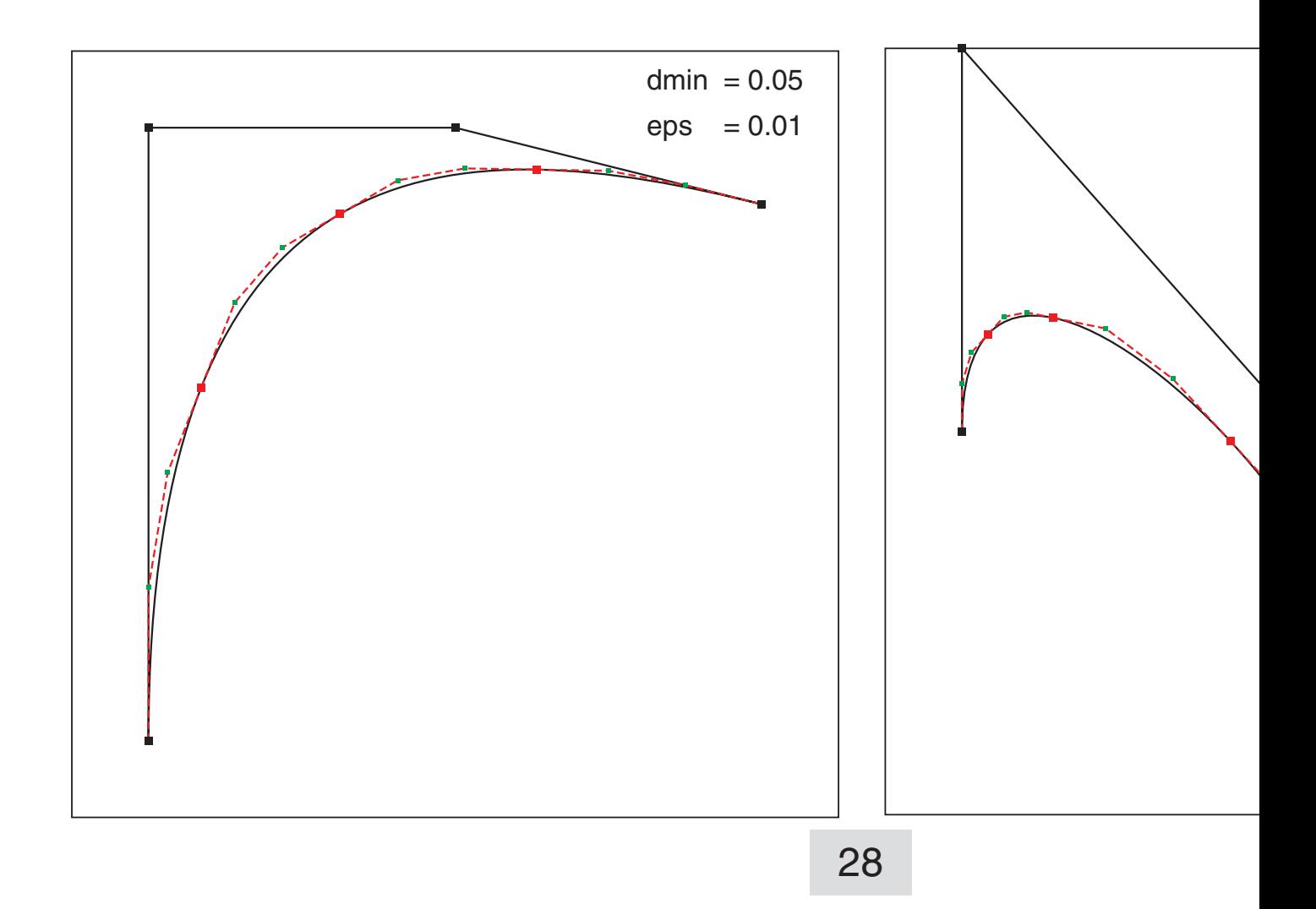

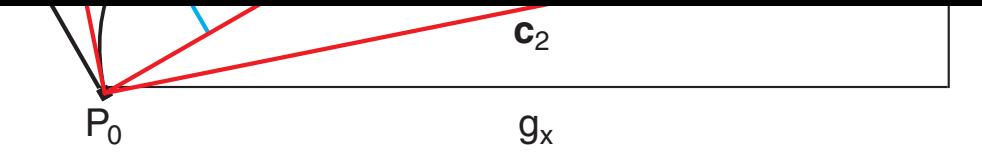

This is the modified algorithm:

$$
g = P_3 - P_0
$$
  
\n
$$
g_s = g_x^2 + g_y^2
$$
  
\n
$$
g = \sqrt{g_s}
$$
  
\n
$$
\sin(\alpha) = g_y / g
$$
  
\n
$$
\cos(\alpha) = g_x / g
$$
  
\n
$$
c_i = P_i - P_0 \text{ for } i = 1, 2
$$
  
\n
$$
v_i = -c_{ix} \sin(\alpha) + c_{iy} \cos(\alpha)
$$
  
\nWithout denominator:  
\n
$$
V_i = -c_{ix} g_y + c_{iy} g_x
$$
  
\n
$$
V = \max(|V_1|, |V_2|)
$$

If  $\mathsf{V}\mathsf{<} \mathsf{d}_{\mathsf{min}}$ g Then Improved by additional If  $V < d_{min}(g + \varepsilon)$  Then  $K = 0.3$  $Q_{ix} = P_{ix} + Ky_i \sin(\alpha)$  $Q_{iy} = P_{iy} - Ky_i \cos(\alpha)$ 

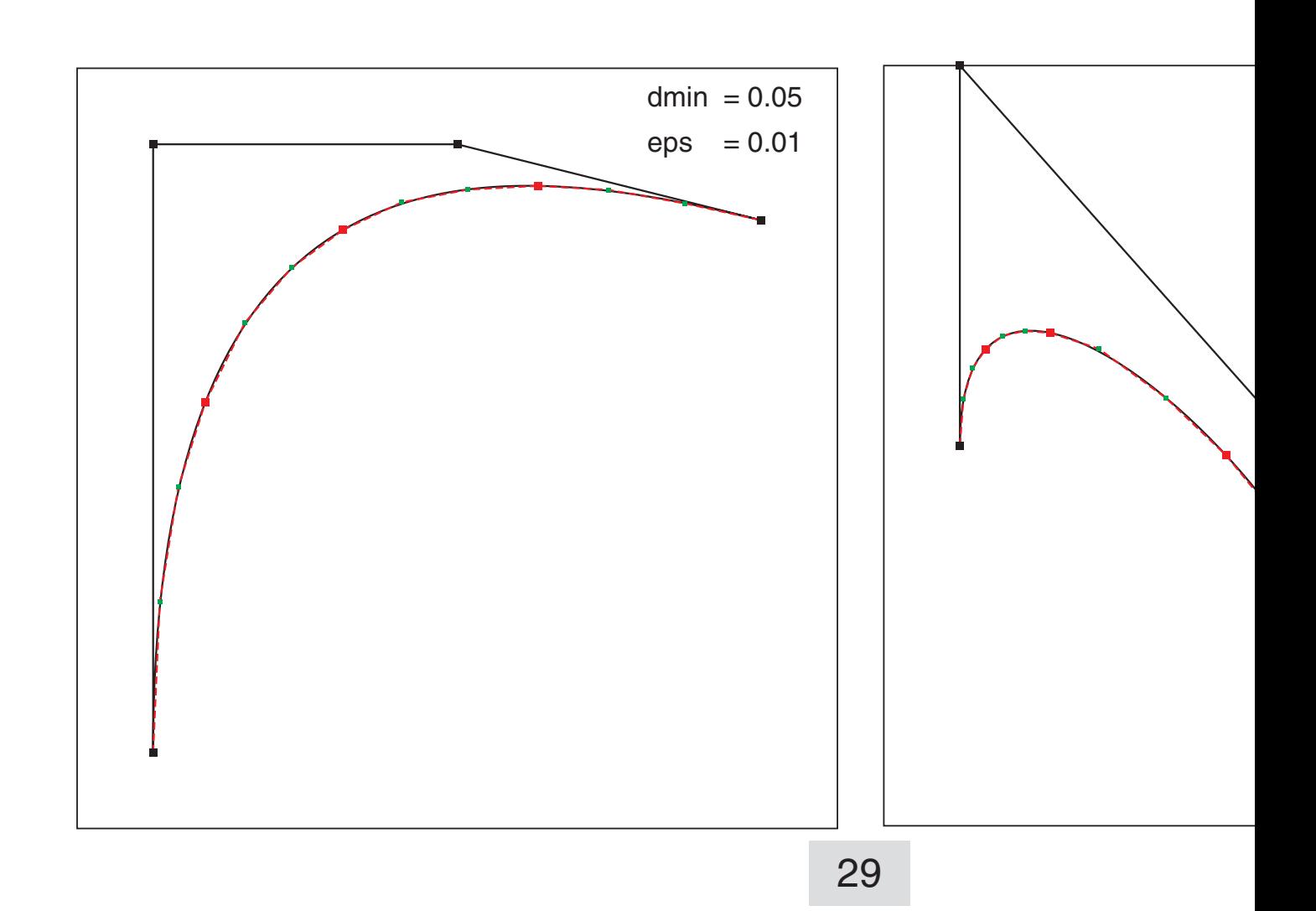

Typ 2 eq { % like sine full wave /p0x 0.1 def /p0y 0.5 def /p1x 0.1 def /p1y 1.0 def /p2x 0.9 def /p2y 0.0 def /p3x 0.9 def /p3y 0.5 def  $/e + 0.03$  def } if Typ 3 eq { % like distorted sine halfwave /p0x 0.2 def /p0y 0.1 def /p1x 0.1 def /p1y 0.9 def /p2x 0.6 def /p2y 0.9 def /p3x 0.9 def /p3y 0.1 def /e +0.03 def } if Typ 4 eq { /p0x 0.1 def /p0y 0.5 def /p1x 0.1 def /p1y 1.0 def /p2x 0.9 def /p2y 0.1 def /p3x 0.5 def /p3y 0.1 def  $/e + 0.03$  def } if Typ 5 eq { % loop /p0x 0.1 def /p0y 0.52 def /p1x 0.8 def /p1y 0.0 def /p2x 0.3 def /p2y 1.0 def /p3x 0.1 def /p3y 0.48 def  $/e + 0.03$  def } if Typ 6 eq { % strictly linear /p0x 0.1 def /p0y 0.1 def /p1x 0.3 def /p1y 0.3 def /p2x 0.7 def /p2y 0.7 def /p3x 0.9 def /p3y 0.9 def  $/e + 0.03$  def } if Typ 7 eq { % nearly linear /p0x 0.1 def /p0y 0.1 def /p1x 0.3 def /p1y 0.3 +1e-4 add def /p2x 0.7 def /p2y 0.7 -1e-4 add def /p3x 0.9 def /p3y 0.9 def  $/e + 0.03$  def } if Typ 8 eq { % circle /p0x 1.0 def /p0y 0.0 def /p1x 1.0 def /p1y 0.552 def /p2x 0.552 def /p2y 1.0 def /p3x 0.0 def /p3y 1.0 def  $/e + 0.03$  def } if Typ 9 eq { % ellipse /p0x 1.0 def /p0y 0.0 0.5 mul def /p1x 1.0 def /p1y 0.552 0.5 mul def /p2x 0.552 def /p2y 1.0 0.5 mul def /p3x 0.0 def /p3y 1.0 0.5 mul def  $/e + 0.03$  def } if Typ 10 eq { /p0x 0.1 def /p0y 0.1 def /p1x 0.1 def /p1y 0.9 def /p2x 0.5 def /p2y 0.9 def /p3x 0.9 def /p3y 0.8 def  $/e + 0.055$  def } if

 $u \sim 1$ /Dot1R {/yd0 exch def /xd0 exch def /d1 0.01 def /d2 d1 0.5 mul def 0 1 1 0 setcmykcolor newpath xd0 d2 sub yd0 d2 sub moveto d1 0 rlineto 0 d1 rlineto d1 neg 0 rlineto closep } def /Dot2G {/yd0 exch def /xd0 exch def /d1 0.006 def /d2 d1 0.5 mul def 1 0 1 0 setcmykcolor newpath xd0 d2 sub yd0 d2 sub moveto d1 0 rlineto 0 d1 rlineto d1 neg 0 rlineto closep } def /Dot1K {/yd0 exch def /xd0 exch def /d1 0.01 def /d2 d1 0.5 mul def 0 0 0 1 setcmykcolor newpath xd0 d2 sub yd0 d2 sub moveto d1 0 rlineto 0 d1 rlineto d1 neg 0 rlineto closep } def /PushP {p0x p0y p1x p1y p2x p2y p3x p3y } def /PushL {l0x l0y l1x l1y l2x l2y l3x l3y } def /PushR  $\{r0x\ r0y\ r1x\ r1y\ r2x\ r2y\ r3x\ r3y$ } def /PopP {/p3y exch def /p3x exch def /p2y exch def /p2x exch def /p1y exch def /p1x exch def /p0y exch def /p0x exch def } def /PopL {/l3y exch def /l3x exch def /l2y exch def /l2x exch def /l1y exch def /l1x exch def /l0y exch def /l0x exch def } def /PopR {/r3y exch def /r3x exch def /r2y exch def /r2x exch def /r1y exch def /r1x exch def /r0y exch def /r0x exch def } def

```
 /l0y p0y def
 /l1y p0y p1y p0y sub ts mul add def
 /l2y l1y hhy l1y sub ts mul add def
 /r3y p3y def
 /r2y p2y p3y p2y sub ts mul add def
 /r1y hhy r2y hhy sub ts mul add def
 /l3y l2y r1y l2y sub ts mul add def
 /r0y l3y def
} def
/Dist % max distance of P1 or P2 from P0P3
\% gx = p3x - p0x
g y = p3y - p0yg = Sqrt(gx*gx+gy*gy)% clx = p1x - p0x % c1y= p1y - p0y
 % c2x= p2x - p0x
 % c2y= p2y - p0y
s sin(a) = gy/gs cos(a) = gx/g\text{ }8 \text{ v1 = } -c1x \text{ * } \sin(a) + c1y \text{ * } \cos(a)\text{V1} = -c1x\text{y} + c1y\text{y} % V2 = -c2x*gy + c2y*gx
\forall V = Max(abs(V1), abs(V2))
  % If V<dmin*(g+eps) Then flat
 /gx p3x p0x sub def
 /gy p3y p0y sub def
 /c1x p1x p0x sub def
 /c1y p1y p0y sub def
 /c2x p2x p0x sub def
 /c2y p2y p0y sub def
 /V1 c1y gx mul c1x gy mul sub abs def
 /V2 c2y gx mul c2x gy mul sub abs def
  V2 V1 gt {/V1 V2 def}if
 /g gx dup mul gy dup mul add sqrt def
  V1 dmin g eps add mul lt {true}{false}ifelse
} def
/Recur
{ PopP
  Dist
   {PolP PolQ
 }
  {Subdiv
   PushR
   PushL
   Recur
   Recur
  } ifelse
} def
```
/hhy p1y p2y p1y sub ts mul add def

#### Better Drawing

```
/PolQ
\{ p0x p0y moveto q1x q1y lineto
  lineto stroke
 p0x p0y Dot1R q1x q1y Dot2G c
} def
/Dist % max distance of P1 or P
\{8 \text{ gx} = \text{p3x} - \text{p0x}\}g y = p3y - p0y % gs =gx*gx+gy*gy
  % c1x= p1x - p0x
 % c1y= p1y - p0y
\text{C2x} = p2x - p0x\text{C2y} = p2y - p0ys \sin(a) = gy/g\text{cos}(a) = gx/g\text{ } \text{ } v1 = \text{ } -\text{clx} \cdot \sin(\text{a}) + \text{cly} \cdot \cos(\text{a})\sqrt{2} V1 = -c1x*qy + c1y*qx\sqrt{2} = -c2x*gy + c2y*gx% W1 = 0.3*VI/gs% W2 = 0.3*V2/gs % qix= pix+Wi
 % qiy= piy-Wi
g = Sqrt(gs)\sqrt[8]{v} = Max(abs(V1), abs(V2))
  % If V<dmin*(g+eps) Then flat
  /gx p3x p0x sub def
 /gy p3y p0y sub def
  /c1x p1x p0x sub def
  /c1y p1y p0y sub def
  /c2x p2x p0x sub def
  /c2y p2y p0y sub def
 /V1 cly qx mul clx qy mul sub
 /V2 c2y gx mul c2x gy mul sub
 /gs gx dup mul gy dup mul add
  /W1 V1 gs div 0.3 mul def
  /W2 V2 gs div 0.3 mul def
  /q1x p1x W1 gy mul add def
  /q1y p1y W1 gx mul sub def
  /q2x p2x W2 gy mul add def
  /q2y p2y W2 gx mul sub def
  /g gs sqrt def
  /V1 V1 abs def
  /V2 V2 abs def
   V2 V1 gt {/V1 V2 def}if
  V1 dmin g eps add mul lt \{tru
} def
```
Recur 0 0 0 1 setcmykcolor [] 0 setdash PopP p0x p0y Dot1K p1x p1y Dot1K p2x p2y Dot1K p3x p3y Dot1K /buf 20 string def 0 0 0 1 setcmykcolor /fh 10.5 sx div def /Helvetica findfont fh scalefont setfont 0.75 0.95 moveto (dmin) show 0.85 0.95 moveto (= ) show dmin buf cvs show 0.75 0.89 moveto (eps) show 0.85 0.89 moveto (= ) show eps buf cvs show

showpage

uphe

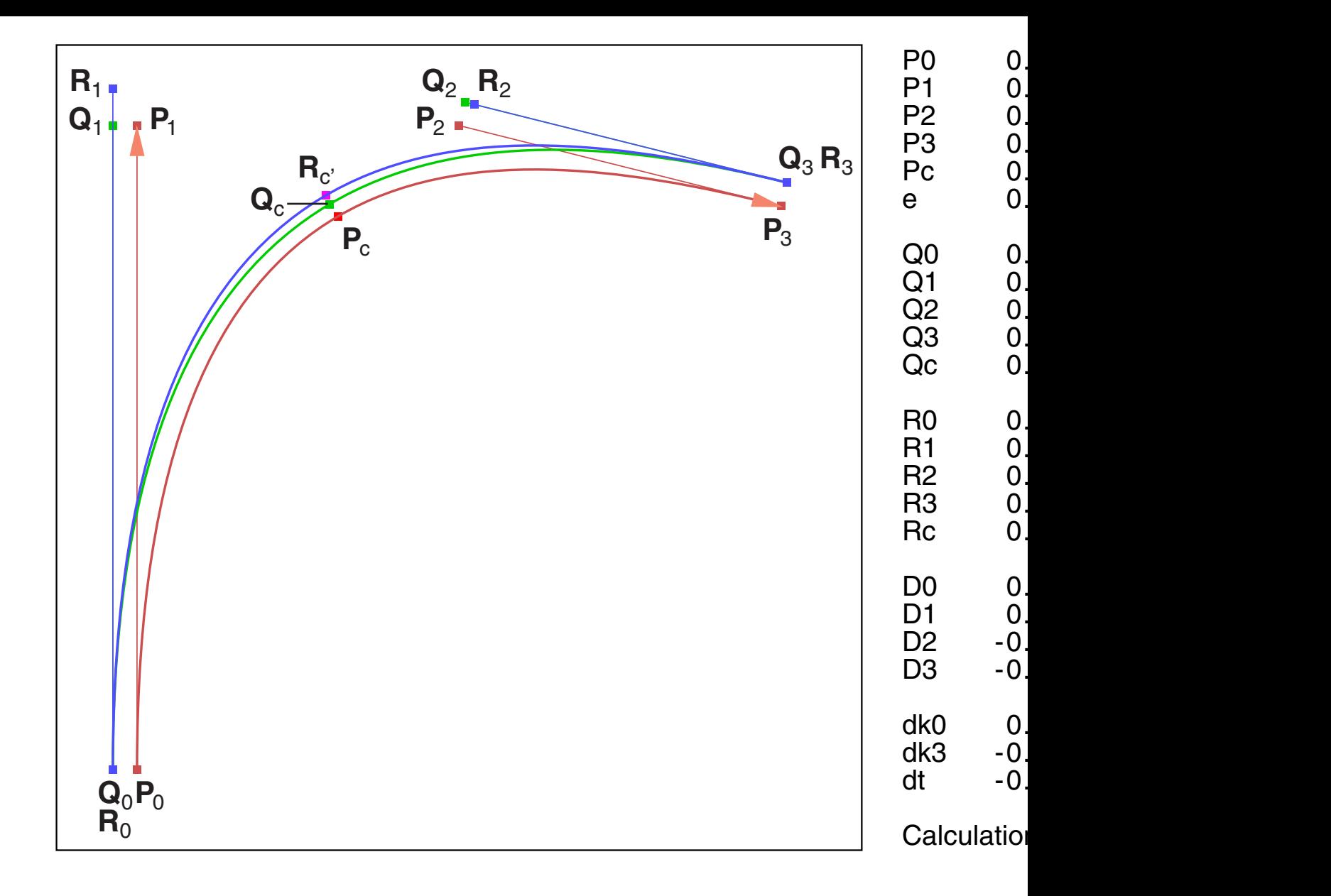

 $D_0$  is the main *Cramer* determinant.  $D_1, D_2, D_3$  are the *Cramer* determing  $dk_0 = \delta k_0$ , dk<sub>3</sub>= $\delta k_3$  and dt= $\delta t$  (in PostScript tables we do not use ' $\delta$ '

The source code shows the practical sequence of the calculation steps,  $\epsilon$ should not be familiar with PostScript.

PostScript float numbers are handled by Acrobat Distiller (and Photo by fixed point integer. This is clearly in contradiction to the PS spectration One should not expect more than six to eight digits accuracy.

The title graphic of this doc shows a Bézier with loop, rendered by to circles for the end caps.

$$
c = 3(P_1 - P_0)
$$

The tangent vectors point into curve direction  $\textbf{P}_0 \rightarrow \textbf{P}_1$  and  $\textbf{P}_2 \rightarrow \textbf{P}_3.$ 

$$
s_0 = P_1 - P_0
$$
  
\n
$$
s_3 = P_3 - P_2
$$
  
\n
$$
a = 3s_0 + 3s_3 - 2(P_3 - P_0)
$$
  
\n
$$
b = -6s_0 - 3s_3 + 3(P_3 - P_0)
$$
  
\n
$$
c = 3s_0
$$

Unit normal vectors:

$$
\mathbf{n}_0 = \begin{bmatrix} -\mathbf{s}_{0y} \\ +\mathbf{s}_{0x} \end{bmatrix} \frac{1}{\sqrt{s_{0x}^2 + s_{0y}^2}}
$$

$$
\mathbf{n}_3 = \begin{bmatrix} -\mathbf{s}_{3y} \\ +\mathbf{s}_{3x} \end{bmatrix} \frac{1}{\sqrt{s_{3x}^2 + s_{3y}^2}}
$$

Shift in normal direction with offset e:

$$
\begin{array}{rcl}\n\mathbf{Q}_0 &=& \mathbf{P}_0 + \mathbf{e}\mathbf{n}_0 \\
\mathbf{Q}_3 &=& \mathbf{P}_3 + \mathbf{e}\mathbf{n}_3\n\end{array}
$$

Coefficients for curve **Q** :

$$
A = 3s_0 + 3s_3 - 2(Q_3 - Q_0)
$$
  
\n
$$
B = -6s_0 - 3s_3 + 3(Q_3 - Q_0)
$$
  
\n
$$
C = 3s_0
$$

Midpoints at  $t = 0.5$ :

$$
P_{c} = \frac{1}{8}a + \frac{1}{4}b + \frac{1}{2}c + P_{0}
$$
  

$$
Q_{c} = \frac{1}{8}A + \frac{1}{4}B + \frac{1}{2}C + Q_{0}
$$

Normal at midpoint of curve **P**:

$$
\mathbf{n}_{\rm c} = \begin{bmatrix} -dp_{\rm y} \\ +dp_{\rm x} \end{bmatrix} \frac{1}{\sqrt{dp_{\rm x}^2 + dp_{\rm y}^2}}
$$

Offset for midpoint (not exactly at  $t=0.5$ ):

$$
\bm{R}_{c'} = \bm{P}_c + e \bm{n}_c
$$

Curve **R** is a variation of curve **Q**:

$$
\mathbf{R} = \mathbf{Q} + \delta \mathbf{Q}
$$
  
=  $(\mathbf{A} + \delta \mathbf{A})t^3 + (\mathbf{B} + \delta \mathbf{B})t^2 + (\mathbf{C} + \delta \mathbf{C})t + \mathbf{Q}_0 + (3\mathbf{a}t^2 + 2\mathbf{b}t + \mathbf{c})\delta t$ 

The variation by  $\delta t$  has to use the slope of curve **P** because the slopes of **R** ar ar Variation at  $t = 0.5$ :

$$
\delta \mathbf{Q} = \frac{1}{8} \delta \mathbf{A} + \frac{1}{4} \delta \mathbf{B} + \frac{1}{2} \delta \mathbf{C} + (\frac{3}{4} \mathbf{a} + \mathbf{b} + \mathbf{c}) \delta t
$$

$$
\delta \mathbf{Q} = \frac{1}{8} \delta \mathbf{A} + \frac{1}{4} \delta \mathbf{B} + \frac{1}{2} \delta \mathbf{C} + d \mathbf{P} \delta t
$$

Variations  $\delta$ **A**,  $\delta$ **B**,  $\delta$ **C** by modifying the tangent lengths:

$$
\begin{aligned}\n\mathbf{s}_0 &\rightarrow (1 + \delta \mathbf{k}_0) \mathbf{s}_0 \\
\mathbf{s}_3 &\rightarrow (1 + \delta \mathbf{k}_3) \mathbf{s}_3 \\
\delta \mathbf{A} &= +3 \mathbf{s}_0 \delta \mathbf{k}_0 + 3 \mathbf{s}_3 \delta \mathbf{k}_3 \\
\delta \mathbf{B} &= -6 \mathbf{s}_0 \delta \mathbf{k}_0 - 3 \mathbf{s}_3 \delta \mathbf{k}_3 \\
\delta \mathbf{C} &= +3 \mathbf{s}_0 \delta \mathbf{k}_0\n\end{aligned}
$$

The total variation moves  $\textbf{Q}_\text{c}$  to  $\textbf{R}_{\text{c}'}$  :

$$
\delta \mathbf{Q} = \frac{3}{8} \mathbf{s}_0 \, \delta k_0 - \frac{3}{8} \mathbf{s}_3 \, \delta k_3 + d \mathbf{P} \, \delta t \quad = \quad \mathbf{R}_c \cdot - \mathbf{Q}_c
$$

This vector equation delivers two linear equations for three unknowns  $\delta{\sf k}_0,\delta{\sf k}_3$ 

dr <sup>d</sup> <sup>x</sup> y 4 4

Equal slope at  $P_c$  and  $R_{c'}$  delivers the third equation:

$$
\frac{dr_y}{dr_x} = \frac{dp_y}{dp_x}
$$
\n
$$
-dp_x dr_y + dp_y dr_x = 0
$$
\n
$$
-dp_x (-\frac{3}{4}s_{0y}\delta k_0 - \frac{3}{4}s_{3y}\delta k_3 + 3(-s_{0y} + s_{3y})\delta t) +
$$
\n
$$
+dp_y (-\frac{3}{4}s_{0x}\delta k_0 - \frac{3}{4}s_{3x}\delta k_3 + 3(-s_{0x} + s_{3x})\delta t) = -dq_x dp_y + dq_y dp_x
$$
\n
$$
\frac{3}{4}(-s_{0x}dp_y + s_{0y}dp_x)\delta k_0 + \frac{3}{4}(-s_{3x}dp_y + s_{3y}dp_x)\delta k_3 +
$$
\n
$$
+3[-(s_{0x} - s_{3x})dp_y + (s_{0y} - s_{3y})dp_x]\delta t = -dq_x dp_y + dq_y dp_x
$$

The complete system of equations for  $\textbf{x} = (\delta k_0, \delta k_3, \delta t)^{\sf T}$  $_{0}$ ,  $\delta$ k $_{3}$ ,  $\delta$ t)  $^{\prime}$  , after multiplying by

 $Ax = y$ 

$$
\mathbf{A} = \begin{bmatrix} s_{0x} & -s_{3x} & \frac{8}{3}dp_x \\ s_{0y} & -s_{3y} & \frac{8}{3}dp_y \\ -s_{0x} dp_y + s_{0y} dp_x & -s_{3x} dp_y + s_{3y} dp_x & 4[-(s_{0x} - s_{3x})dp_y + (s_{0y} - s_{3y} - s_{3y})dp_y + (s_{0y} - s_{3y} - s_{3
$$

37

$$
\mathbf{y} = \begin{bmatrix} \frac{1}{3} (r_{cy} - q_{cy}) \\ \frac{4}{3} d\mathbf{Q}^{\mathsf{T}} \mathbf{n}_{c} \end{bmatrix}
$$

Solution by Cramer ( $\mathbf{a}_k$  are columns of **A**):

$$
D_0 = det(\mathbf{A})
$$
  
\n
$$
D_1 = det(\mathbf{y}, \mathbf{a}_2, \mathbf{a}_3)
$$
  
\n
$$
D_2 = det(\mathbf{a}_1, \mathbf{y}, \mathbf{a}_3)
$$
  
\n
$$
D_3 = det(\mathbf{a}_1, \mathbf{a}_2, \mathbf{y})
$$
  
\n
$$
x_i = \frac{D_i}{D_0}
$$

Check for division overflow, using 'max' as largest allowed absolute value for

1.  $|D_0| > 1$  Division is executable 2.  $|D_0| \le 1$  $|D_0| > 1$  $\left|D_{i}\right| < \left|D_{0}\right| \cdot$  max Division is executable  $\left| {\rm D}_{\rm i} \right| \geq \left| {\rm D}_{\rm 0} \right|$  max Division is not executable

Only small solutions for the variations are expected.

Therefore max = 1 is a reasonable limit. Actually 0.9 for  $\delta$ k0,  $\delta$ k3 and 0.45 for  $\delta$ 

The offset curve has th ese control points:

$$
R0 = Q0 \nR1 = Q0 + (1 + \delta k0)s0 \nR2 = Q3 - (1 + \delta k3)s3 \nR3 = Q3
$$

It can be shown that collinear control points lead to solutions of the ty multiple solutions. In this case (as found by the division check) one  $\delta k_0 = \delta k_3 = \delta d t = 0$ . For a straight line only the offset shift is applied the task itself looks quite normal. Thanks to Jim Napier for the exam The task has multiple solutions. The determinant of A is further evaluated in Appendix 1, Appendix 1, Appendix 1, but it is still not clear, which geometrical conditions lead to singular equations.

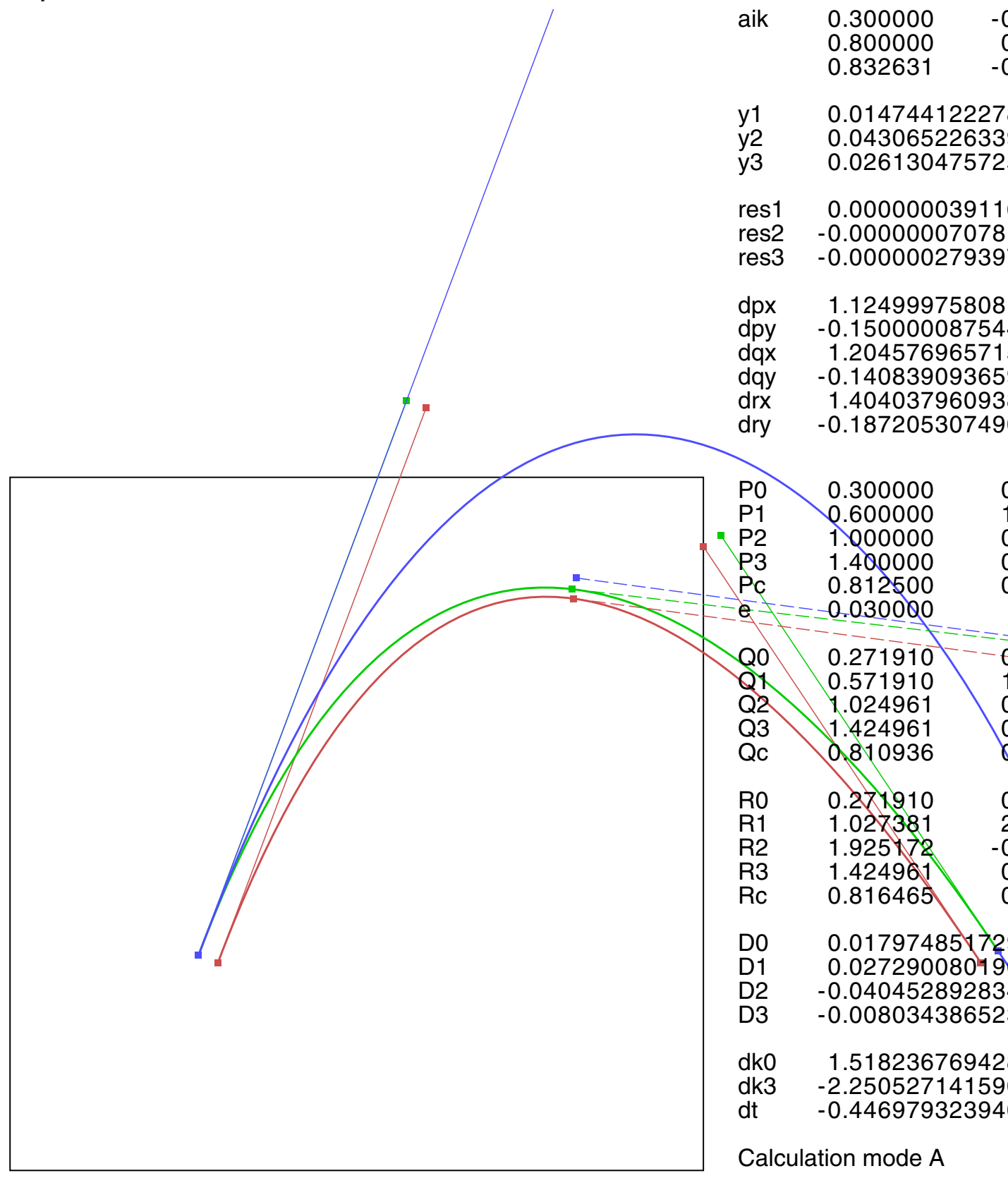

Example 13 / without failure handling

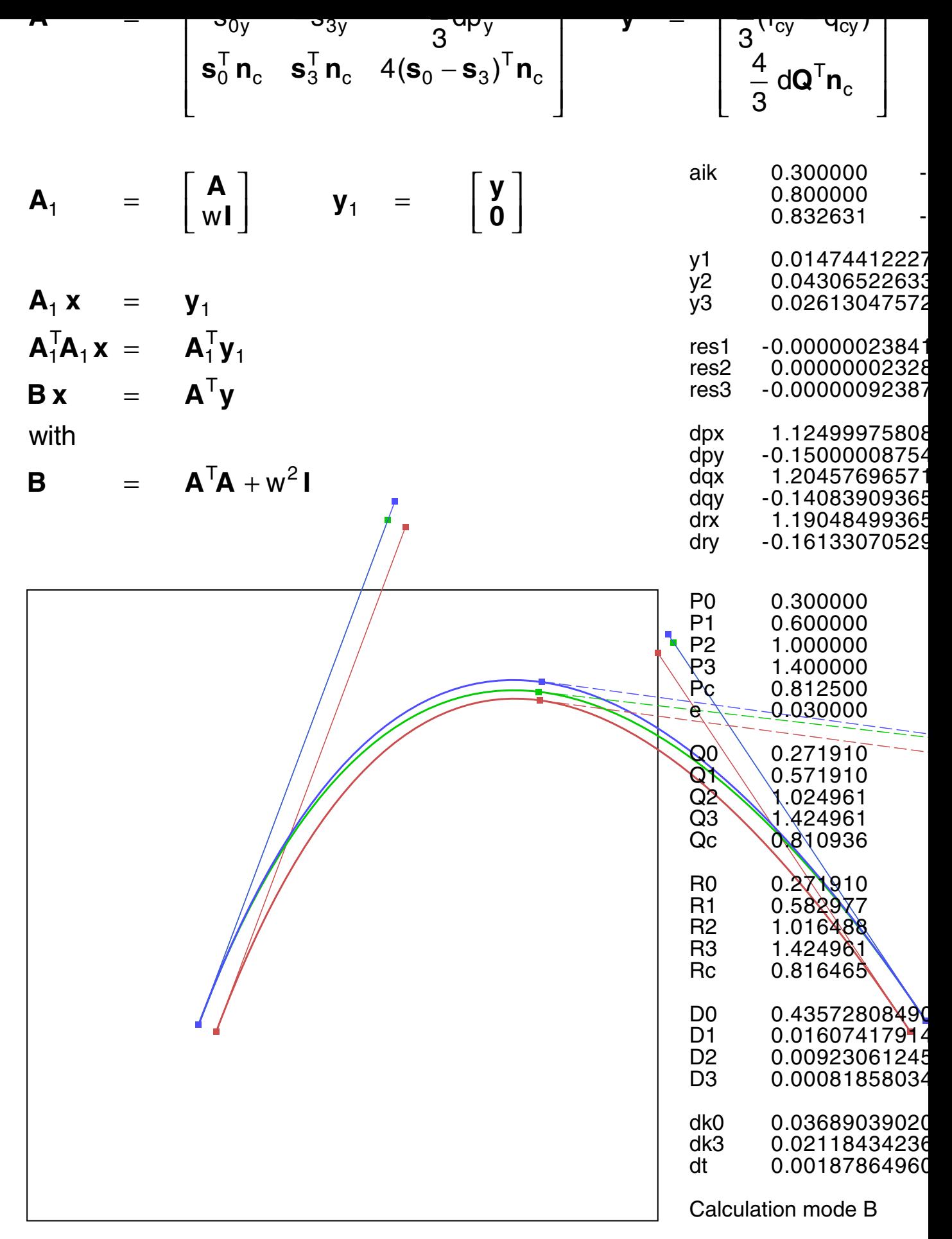

Example 13 / with failure handling

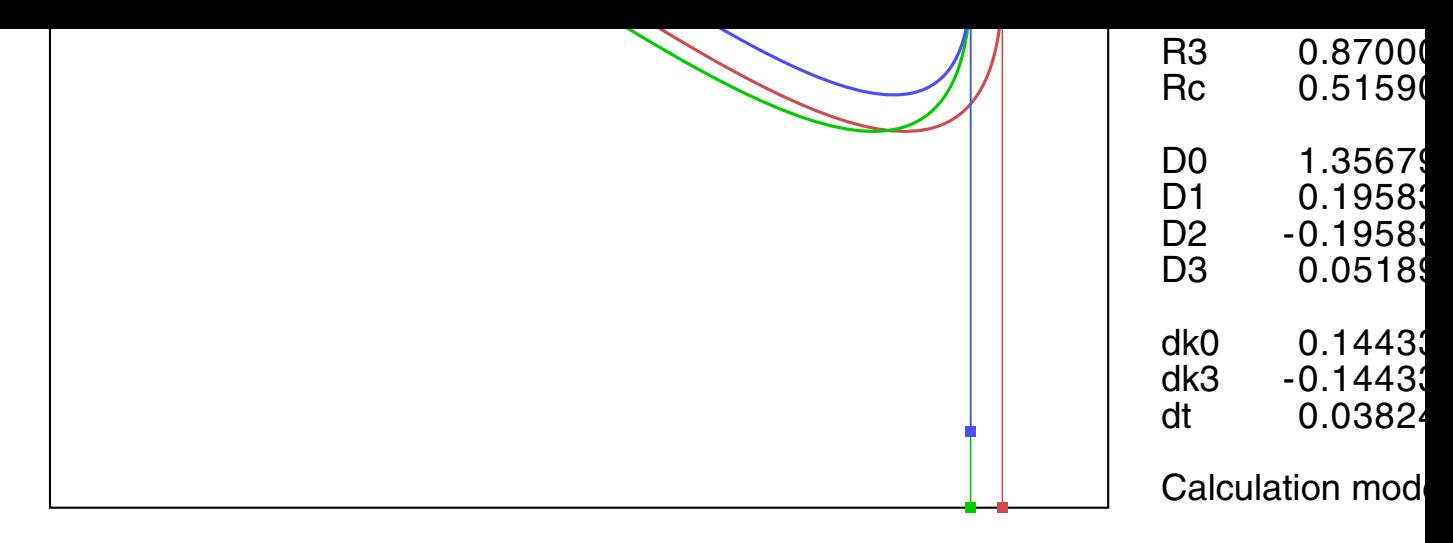

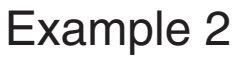

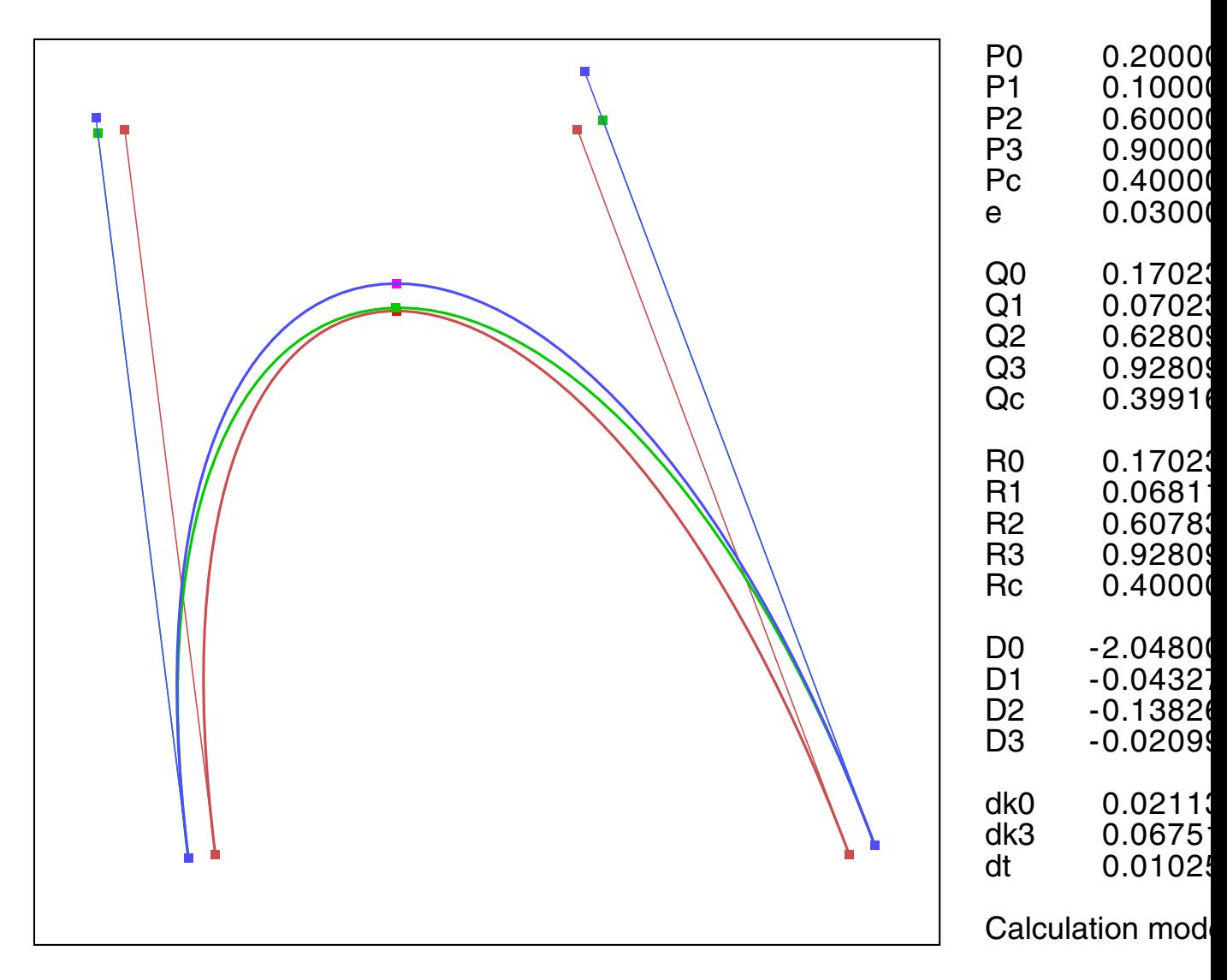

Example 3

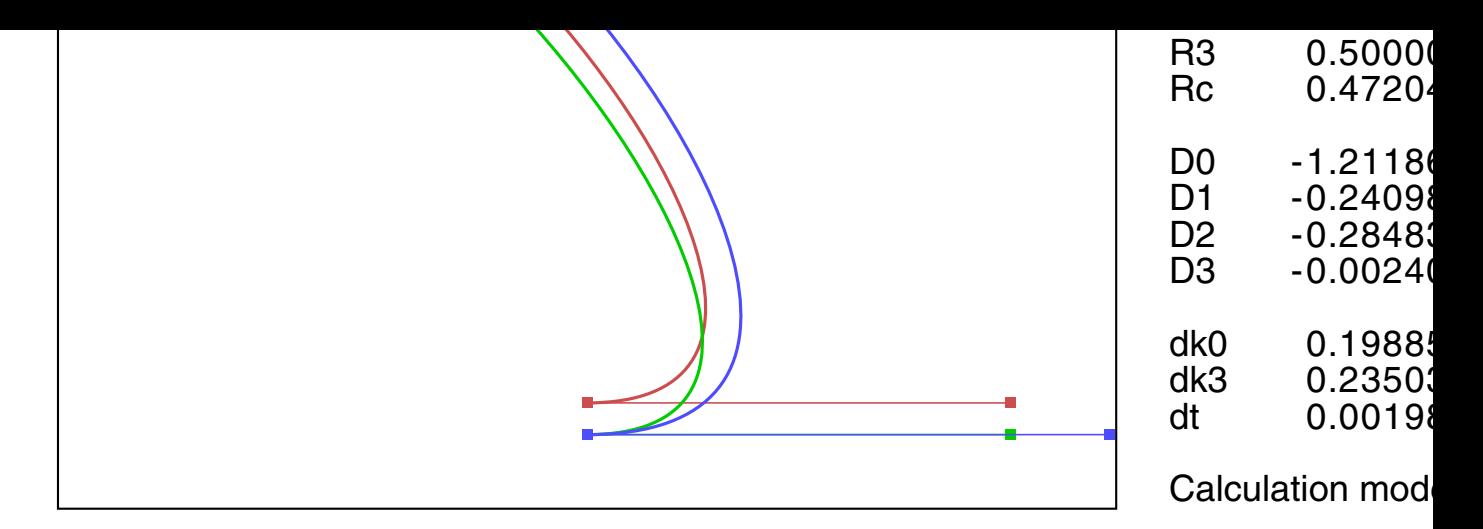

## Example 4

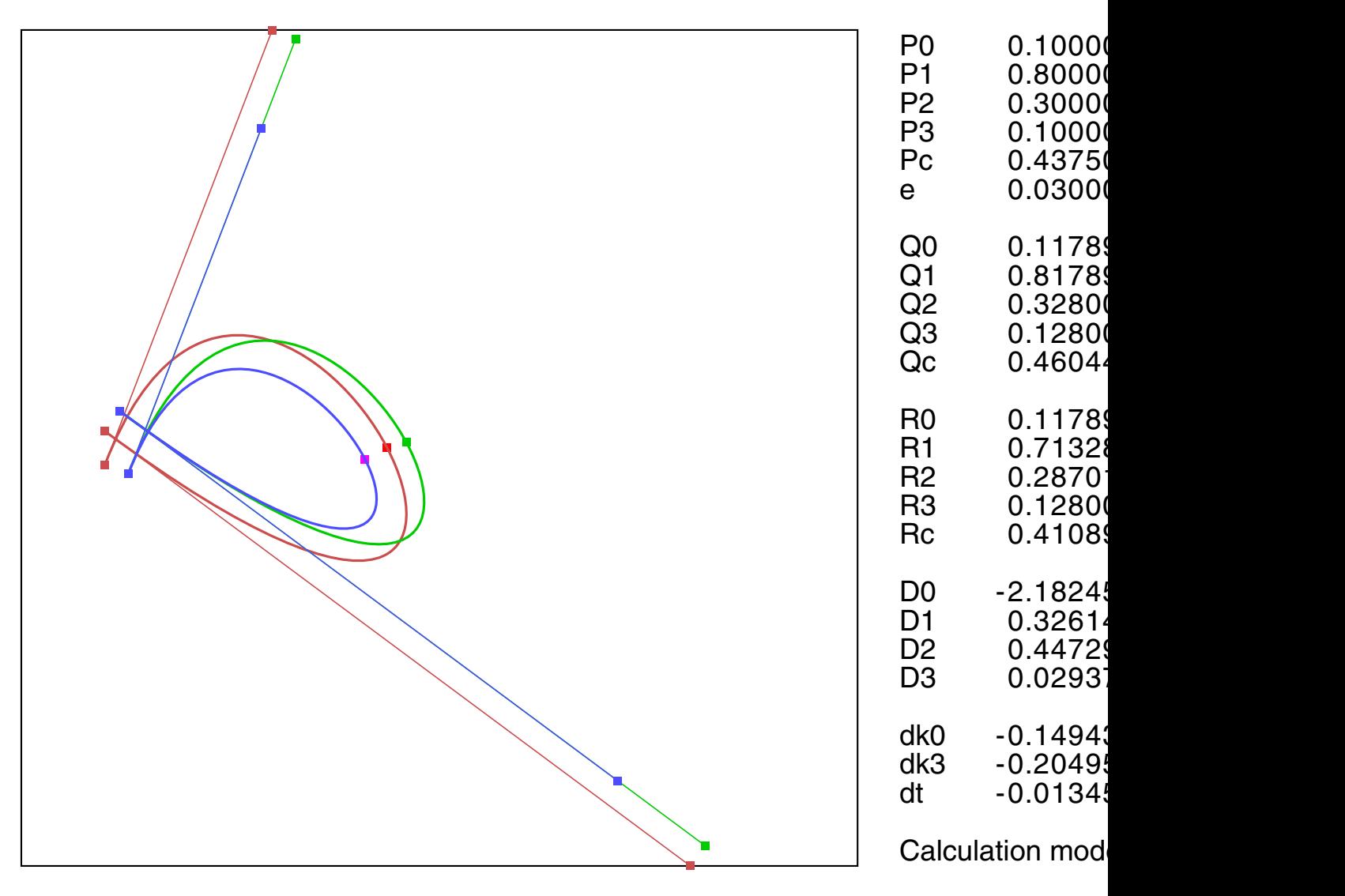

Example 5

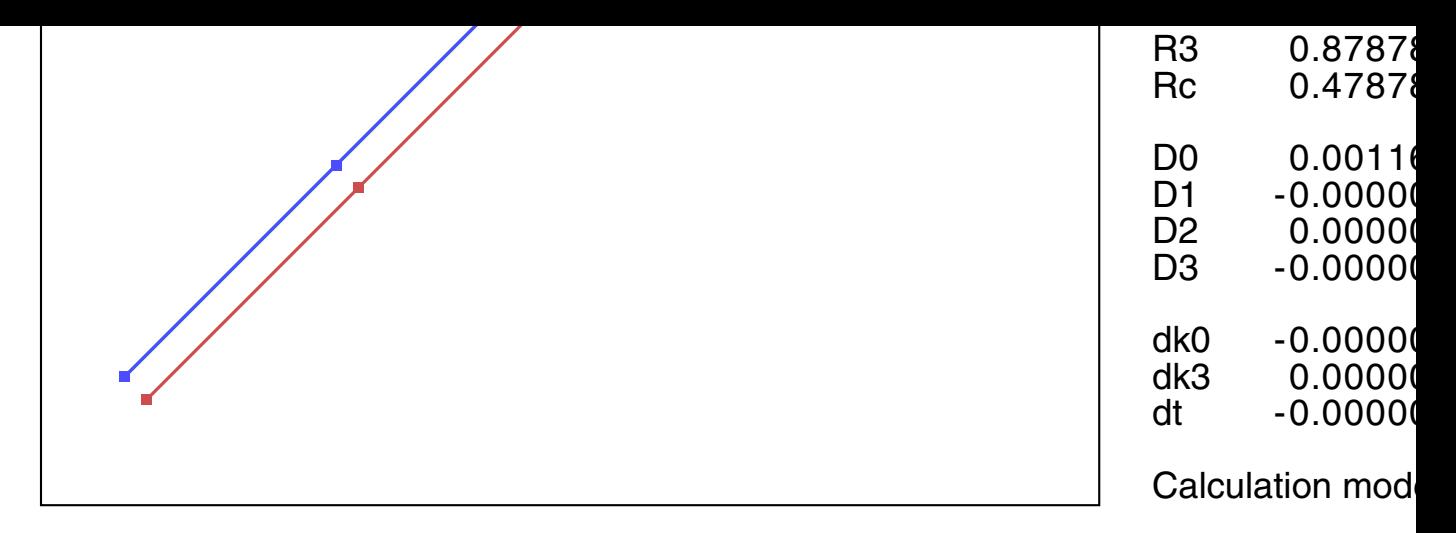

Example 6: straight line

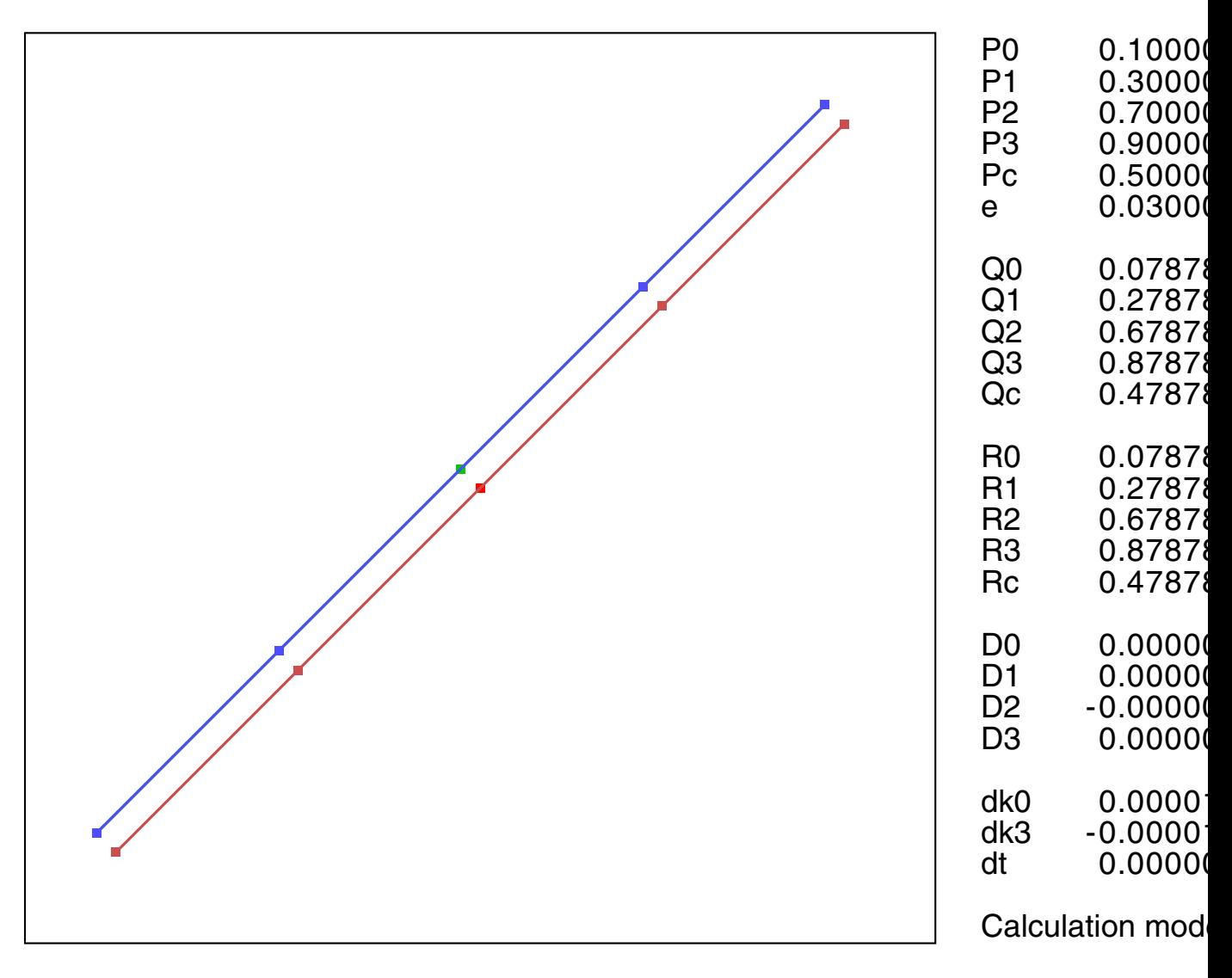

Example 7: almost straight line

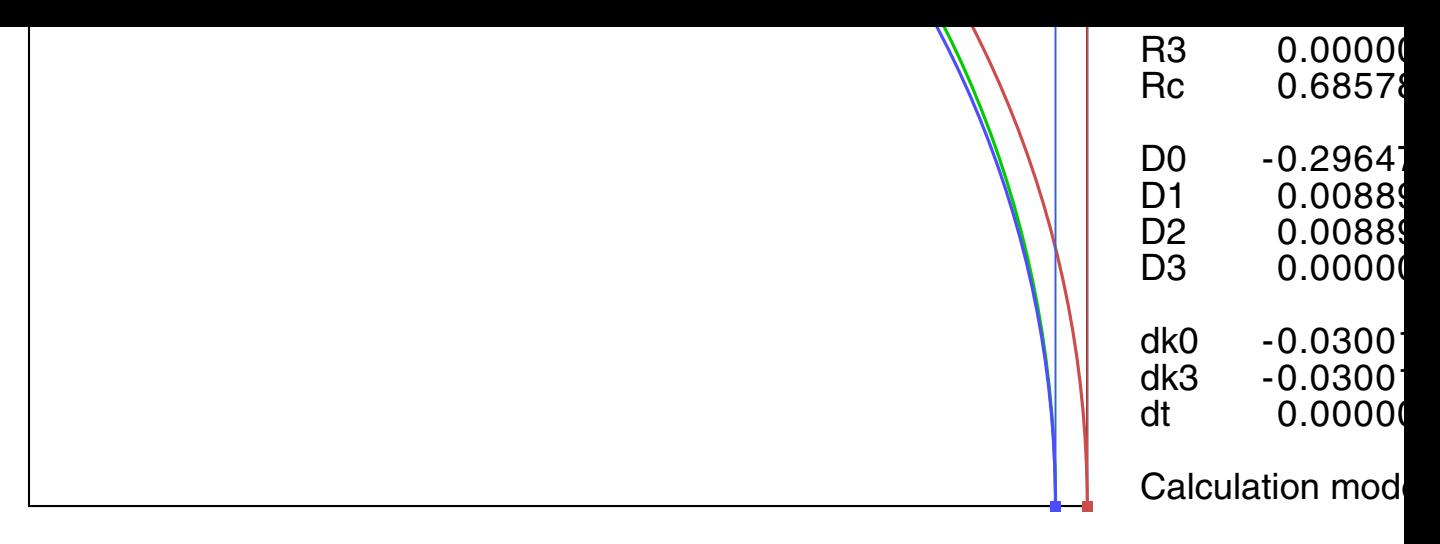

Example 8: circle segment

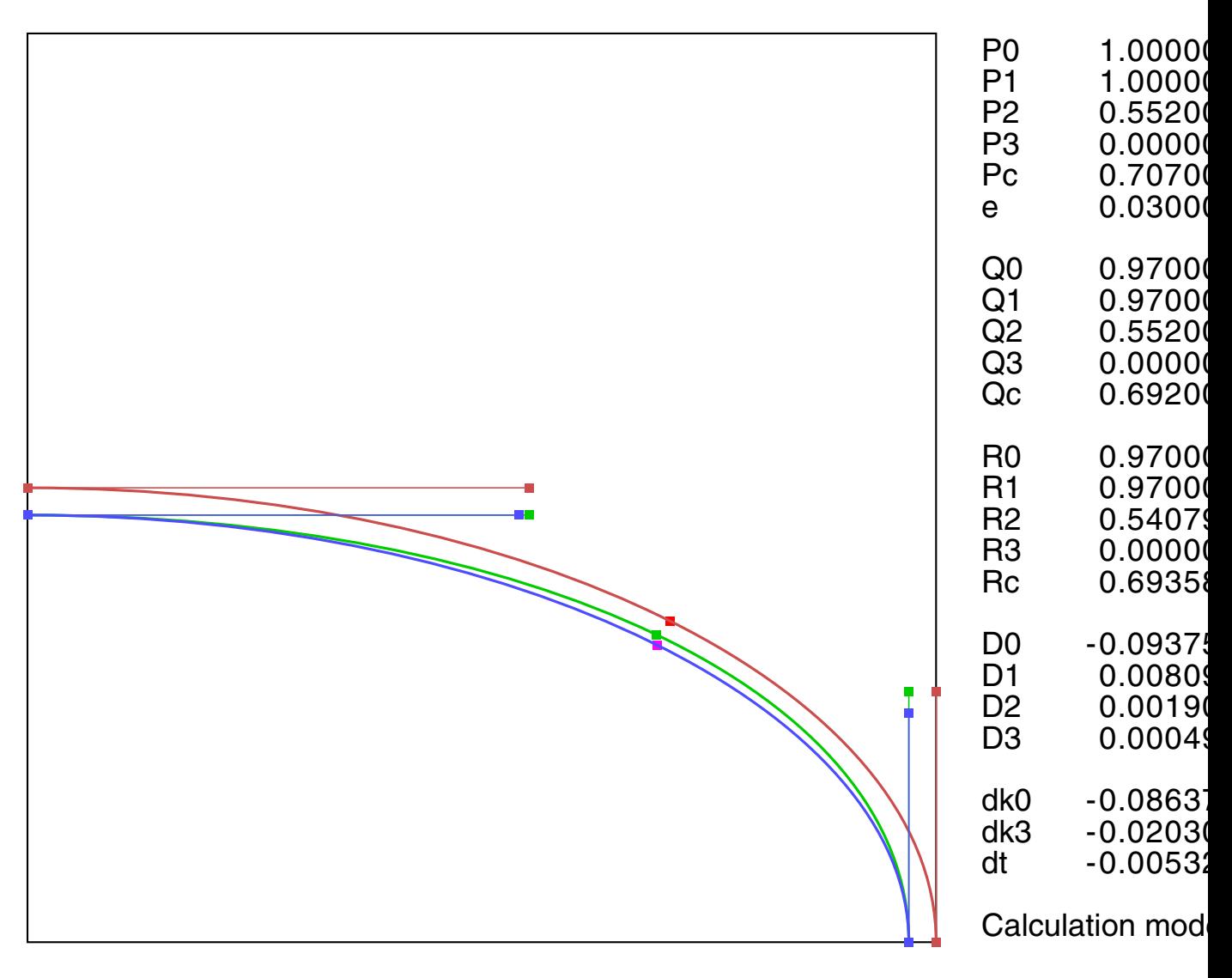

Example 9: ellipse segment

```
Typ 1 eq \{/p0x 0.1 def /p0y 0.1 def
/p1x 0.1 def /p1y 0.9 def
/p2x 0.5 def /p2y 0.9 def
/p3x 0.9 def /p3y 0.8 def
/e + 0.03 def } if
Typ 2 eq { % like sine full wave
/p0x 0.1 def /p0y 0.5 def
/p1x 0.1 def /p1y 1.0 def
/p2x 0.9 def /p2y 0.0 def
/p3x 0.9 def /p3y 0.5 def
/e +0.03 def } if
Typ 3 eq { % like distorted sine halfwave
/p0x 0.2 def /p0y 0.1 def
/p1x 0.1 def /p1y 0.9 def
/p2x 0.6 def /p2y 0.9 def
/p3x 0.9 def /p3y 0.1 def
/e + 0.03 def } if
Typ 4 eq \{/p0x 0.1 def /p0y 0.5 def
/p1x 0.1 def /p1y 1.0 def
/p2x 0.9 def /p2y 0.1 def
/p3x 0.5 def /p3y 0.1 def
/e + 0.03 def } if
Typ 5 eq { % loop
/p0x 0.1 def /p0y 0.52 def
/p1x 0.8 def /p1y 0.0 def
/p2x 0.3 def /p2y 1.0 def
/p3x 0.1 def /p3y 0.48 def
/e + 0.03 def } if
Typ 6 eq { % strictly linear
/p0x 0.1 def /p0y 0.1 def
/p1x 0.3 def /p1y 0.3 def
/p2x 0.7 def /p2y 0.7 def
/p3x 0.9 def /p3y 0.9 def
/e + 0.03 def } if
Typ 7 eq { % almost linear
/p0x 0.1 def /p0y 0.1 def
/p1x 0.3 def /p1y 0.3 +1e-4 add def
/p2x 0.7 def /p2y 0.7 -1e-4 add def
/p3x 0.9 def /p3y 0.9 def
/e + 0.03 def } if
Typ 8 eq { % circle
/p0x 1.0 def /p0y 0.0 def
/p1x 1.0 def /p1y 0.552 def
/p2x 0.552 def /p2y 1.0 def
/p3x 0.0 def /p3y 1.0 def
/e + 0.03 def  } if
Typ 9 eq { % ellipse
/p0x 1.0 def /p0y 0.0 0.5 mul def
/p1x 1.0 def /p1y 0.552 0.5 mul def
/p2x 0.552 def /p2y 1.0 0.5 mul def
/p3x 0.0 def /p3y 1.0 0.5 mul def
/e + 0.03 def } if
```

```
/p2x 1.0 def /p2y 0.9 def
/p3x 1.4 def /p3y 0.3 def
/e 0.03 def } if
Typ 14 eq { % singularity
/p0x 0.3 def /p0y 0.3 def
/p1x 0.596452 def /p1y 1.1 def % 0.596425
/p2x 1.0 def /p2y 0.9 def
/p3x 1.4 def /p3y 0.3 def
/e 0.03 def } if
/mm {2.834646 mul} def
/sx 100 mm def % Length 0..sx
/sy 100 mm def
/bx 510 def % extended BBox 560 560
/by 340 def
/x0 10 mm def % Offset
/y0 10 mm def
/Bbox
{ 0.4 mm setlinewidth
  0 setgray
  newpath
   0 0 moveto bx 0 rlineto 0 by rlineto bx neg 0 rlineto closepath stroke
} def
/Vbox
{ 0.2 mm sx div setlinewidth
  0 setgray
  newpath
   0 0 moveto 1 0 rlineto 0 1 rlineto -1 0 rlineto closepath stroke
} def
/Tang
{/yd1 exch def
 /xd1 exch def
 /yd0 exch def
 /xd0 exch def
  currentlinewidth 0.5 mul setlinewidth
  /d1 0.01 def
 /d2 d1 0.5 mul def
  newpath
  xd0 d2 sub yd0 d2 sub moveto d1 0 rlineto 0 d1 rlineto d1 neg 0 rlineto
  closepath fill
  newpath
  xd1 d2 sub yd1 d2 sub moveto d1 0 rlineto 0 d1 rlineto d1 neg 0 rlineto
   closepath fill
  newpath
  xd0 yd0 moveto xd1 yd1 lineto
   stroke
   currentlinewidth 2 mul setlinewidth
} def
```
 $/$  p 1x  $0.0$  def  $/$  p  $1.1$   $1.1$  def

```
% tms=3 Example
% input -23.56789 -999.99 0.4567 9999.123456
% result -23.568 -999.990 0.467 9999.123
% Postscript number to string is not well defined
% e.g. 1E-5 instead of 0.00001
% We use a straightforward BCD conversion.
% This is always affected by round-off errors
% because of 32-bit arithmetic
% Results are different, depending on the interpreter
{ /num exch def
   /ty0 exch def
   /tx0 exch def
   /tfw fh 0.6 mul def % character distance
   /tna num abs 10 tms neg exp 0.500001 mul add def
   /tdec 1E5 def
   /tchr 1 string def
   tna 999999.1 lt % larger number replaced by #
  /tmm true def \frac{1}{3} sign
   {/tx0 tx0 tfw 6 mul sub def
   /tz 0 def
  1 1 5 % first 5 digits, no leading 0
   { pop
    /tk 0 def
   { tna tdec gt \{/\text{tna} \text{ the} \text{ c} \text{ sub def } /\text{tk} \text{ the} \text{ 1 add def }\} \{exit\} \text{ if} \text{ else } } loop
    tk 0 ne \frac{1}{\tan \theta} tz 1 add def} if
     tz 0 ne
     { tx0 ty0 moveto tk tchr cvs show
     } if
    tz 1 eq num 0 lt and \frac{1}{3} minus
    \{tx0 tfw 0.7 mul sub ty0 moveto (-) show
       /tmm false def
     } if
    /tdec tdec 0.1 mul def
    /tx0 tx0 tfw add def
   } for
   /tk 0 def \frac{1}{2} and \frac{1}{2} and \frac{1}{2} and \frac{1}{2} and \frac{1}{2} and \frac{1}{2} and \frac{1}{2} and \frac{1}{2} and \frac{1}{2} and \frac{1}{2} and \frac{1}{2} and \frac{1}{2} and \frac{1}{2} and \frac{1}{2} and \frac{1}{2} and \\{ tna tdec gt \{/tna tna tdec sub def /tk tk 1 add def\{exit\} ifelse
    } loop
     tmm num 0 lt and % minus
    \{tx0 tfw 0.7 mul sub ty0 moveto (-) show
     } if
     tx0 ty0 moveto tk tchr cvs show
    /tdec tdec 0.1 mul def
    /tx0 tx0 tfw add def
  tms 0 gt \frac{1}{3} for float
   { tx0 ty0 moveto (.) show
   /tx0 tx0 tfw 0.5 mul add def
   1 1 tms
   { pop
    /tk 0 def
   { tna tdec gt \{ /tna tna tdec sub def /tk tk 1 add def}\{exit\} ifelse
    } loop
      tx0 ty0 moveto tk tchr cvs show
    /tdec tdec 0.1 mul def
```
% tms Mantissa number of characters tms=0...6 Global

/f12 1 2 div def /s0x p1x p0x sub def /s0y p1y p0y sub def /s3x p3x p2x sub def /s3y p3y p2y sub def /ax s0x 3 mul s3x 3 mul add p3x p0x sub 2 mul sub def /ay s0y 3 mul s3y 3 mul add p3y p0y sub 2 mul sub def /bx s0x -6 mul s3x 3 mul sub p3x p0x sub 3 mul add def /by s0y -6 mul s3y 3 mul sub p3y p0y sub 3 mul add def /cx s0x 3 mul def /cy s0y 3 mul def /dn s0x dup mul s0y dup mul add sqrt def % dup mul = square /n0x s0y dn div neg def /n0y s0x dn div def /dn s3x dup mul s3y dup mul add sqrt def /n3x s3y dn div neg def /n3y s3x dn div def /pcx ax f18 mul bx f14 mul add cx f12 mul add p0x add def /pcy ay f18 mul by f14 mul add cy f12 mul add p0y add def 1 0 0 setrgbcolor pcx pcy Dot /q0x p0x e n0x mul add def /q0y p0y e n0y mul add def /q3x p3x e n3x mul add def /q3y p3y e n3y mul add def /Ax s0x 3 mul s3x 3 mul add q3x q0x sub -2 mul add def /Ay s0y 3 mul s3y 3 mul add q3y q0y sub -2 mul add def /Bx s0x -6 mul s3x -3 mul add q3x q0x sub 3 mul add def /By s0y -6 mul s3y -3 mul add q3y q0y sub 3 mul add def /Cx s0x 3 mul def /Cy s0y 3 mul def /qcx Ax f18 mul Bx f14 mul add Cx f12 mul add q0x add def /qcy Ay f18 mul By f14 mul add Cy f12 mul add q0y add def /dpx ax f34 mul bx add cx add def /dpy ay f34 mul by add cy add def /dqx Ax f34 mul Bx add Cx add def /dqy Ay f34 mul By add Cy add def /dn dpx dup mul dpy dup mul add sqrt def /ncx dpy dn div neg def /ncy dpx dn div def /rcx pcx ncx e mul add def /rcy pcy ncy e mul add def

/q2y q3y k3 s3y mul sub def 0 0.8 0 setrgbcolor newpath q0x q0y moveto q1x q1y q2x q2y q3x q3y curveto stroke q0x q0y q1x q1y Tang q2x q2y q3x q3y Tang qcx qcy Dot /a11 s0x def /a12 s3x neg def /a13 dpx f83 mul def /a21 s0y def /a22 s3y neg def /a23 dpy f83 mul def /a31 s0x ncx mul s0y ncy mul add def /a32 s3x ncx mul s3y ncy mul add def /a33 s0x s3x sub ncx mul s0y s3y sub ncy mul add 4 mul def /y1 rcx qcx sub f83 mul def /y2 rcy qcy sub f83 mul def /y3 dqx ncx mul dqy ncy mul add f43 mul def /A11 a22 a33 mul a23 a32 mul sub def /A21 a12 a33 mul a13 a32 mul sub neg def /A31 a12 a23 mul a13 a22 mul sub def /A12 a21 a33 mul a23 a31 mul sub neg def /A22 a11 a33 mul a13 a31 mul sub def /A32 a11 a23 mul a13 a21 mul sub neg def /A13 a21 a32 mul a22 a31 mul sub def /A23 a11 a32 mul a12 a31 mul sub neg def /A33 a11 a22 mul a12 a21 mul sub def /Sys3  $\{\hat{\sigma} \ A \ x = y\}$ /De0 a11 A11 mul a21 A21 mul add a31 A31 mul add def /De1 y1 A11 mul y2 A21 mul add y3 A31 mul add def /De2 y1 A12 mul y2 A22 mul add y3 A32 mul add def /De3 y1 A13 mul y2 A23 mul add y3 A33 mul add def /aDe0 De0 abs def aDe0 1 ge  $\{ / \text{flg } 3 \text{ def } \}$  $\{ / \text{flq} \space 0 \text{def} \}$  /max1 0.90 def /max2 max1 0.5 mul def % any absolute division result should be less than max De1 abs aDe0 max1 mul lt {/flg flg 1 add def} if De2 abs aDe0 max1 mul lt  $\{ / \text{flag flg } 1 \text{ add def} \}$  if De3 abs aDe0 max2 mul lt {/flg flg 1 add def} if } ifelse %/flg 3 def % for test ONLY flg 3 eq % solutions for the three unknowns exist {/dk0 De1 De0 div def /dk3 De2 De0 div def /dt De3 De0 div def } if

```
/z2 a12 y1 mul a22 y2 mul add a32 y3 mul add def
/z3 a13 y1 mul a23 y2 mul add a33 y3 mul add def
/B11 b22 b33 mul b23 b32 mul sub def
/B21 b12 b33 mul b13 b32 mul sub neg def
/B31 b12 b23 mul b13 b22 mul sub def
/B12 b21 b33 mul b23 b31 mul sub neg def
/B22 b11 b33 mul b13 b31 mul sub def
/B32 b11 b23 mul b13 b21 mul sub neg def
/B13 b21 b32 mul b22 b31 mul sub def
/B23 b11 b32 mul b12 b31 mul sub neg def
/B33 b11 b22 mul b12 b21 mul sub def
/De0 b11 B11 mul b21 B21 mul add b31 B31 mul add def
/De1 z1 B11 mul z2 B21 mul add z3 B31 mul add def
/De2 z1 B12 mul z2 B22 mul add z3 B32 mul add def
/De3 z1 B13 mul z2 B23 mul add z3 B33 mul add def
/aDe0 De0 abs def
aDe0 1 ge
\{ / \text{flg } 3 \text{ def } \}\{ / \text{flq} \space 0 \text{def} \} /max1 0.90 def
 /max2 max1 0.5 mul def
% any absolute division result should be less than max
   De1 abs aDe0 max1 mul lt {/flg flg 1 add def} if
  De2 abs aDe0 max1 mul lt \{ / \text{flag flg 1 add def} \} if
   De3 abs aDe0 max2 mul lt {/flg flg 1 add def} if } ifelse
   flg 3 eq % solutions for the three unknowns exist
{/dk0 De1 De0 div def
 /dk3 De2 De0 div def
 /dt De3 De0 div def } if
  % Residuals should be zero, valid if flg=3
/res1 b11 dk0 mul b12 dk3 mul add b13 dt mul add z1 sub def
/res2 b21 dk0 mul b22 dk3 mul add b23 dt mul add z2 sub def
/res3 b31 dk0 mul b32 dk3 mul add b33 dt mul add z3 sub def
/Cmode (B) def
} def
Sys3
flg 3 lt \{ Sys2 \} if
/k0 k0 dk0 add def
/k3 k3 dk3 add def
/t t dt add def
/r0x q0x def
/r0y q0y def
/r1x q0x k0 s0x mul add def
/r1y q0y k0 s0y mul add def
/r2x q3x k3 s3x mul sub def
/r2y q3y k3 s3y mul sub def
/r3x q3x def
/r3y q3y def
```
/z1 a11 y1 mul a21 y2 mul add a31 y3 mul add def

```
qcx qcy qcx dqx add qcy dqy add Tang
[] 0 setdash
} def
DrawMid {MidSlope} if
0 setgray
/fh 9.75 sx div def
/Helvetica findfont fh scalefont setfont
/tms 6 def
/txa 1.05 def
/txb 1.20 def
/txc 1.45 def
/txd 1.70 def
/LF
{/tya tya fh sub def
} def
/StanList
{/tya 0.97 def
txa tya moveto (P0) show txb tya p0x Shownum txc tya p0y Shownum LF
txa tya moveto (P1) show txb tya p1x Shownum txc tya p1y Shownum LF
txa tya moveto (P2) show txb tya p2x Shownum txc tya p2y Shownum LF
txa tya moveto (P3) show txb tya p3x Shownum txc tya p3y Shownum LF
txa tya moveto (Pc) show txb tya pcx Shownum txc tya pcy Shownum LF
txa tya moveto (e) show txb tya e Shownum LF
LF
txa tya moveto (Q0) show txb tya q0x Shownum txc tya q0y Shownum LF
txa tya moveto (Q1) show txb tya q1x Shownum txc tya q1y Shownum LF
txa tya moveto (Q2) show txb tya q2x Shownum txc tya q2y Shownum LF
txa tya moveto (Q3) show txb tya q3x Shownum txc tya q3y Shownum LF
txa tya moveto (Qc) show txb tya qcx Shownum txc tya qcy Shownum LF
LF
txa tya moveto (R0) show txb tya r0x Shownum txc tya r0y Shownum LF
txa tya moveto (R1) show txb tya r1x Shownum txc tya r1y Shownum LF
txa tya moveto (R2) show txb tya r2x Shownum txc tya r2y Shownum LF
txa tya moveto (R3) show txb tya r3x Shownum txc tya r3y Shownum LF
txa tya moveto (Rc) show txb tya rcx Shownum txc tya rcy Shownum LF
/tms 12 def
LF
txa tya moveto (D0) show txb tya De0 Shownum LF
txa tya moveto (D1) show txb tya De1 Shownum LF
txa tya moveto (D2) show txb tya De2 Shownum LF
txa tya moveto (D3) show txb tya De3 Shownum LF
LF
txa tya moveto (dk0) show txb tya dk0 Shownum LF
txa tya moveto (dk3) show txb tya dk3 Shownum LF
txa tya moveto (dt ) show txb tya dt Shownum LF
/tms 0 def
LF
txa tya moveto (Calculation mode ) show 1.35 tya Cmode show LF
} def
```
pcci-gocolor

```
/ cmp \pm 2 def
txa tya moveto (dpx ) show txb tya dpx Shownum LF
txa tya moveto (dpy ) show txb tya dpy Shownum LF
txa tya moveto (dqx ) show txb tya dqx Shownum LF
txa tya moveto (dqy ) show txb tya dqy Shownum LF
txa tya moveto (drx ) show txb tya drx Shownum LF
txa tya moveto (dry ) show txb tya dry Shownum LF
} def
StanList
TestList % use extended bounding box
```
showpage

The search starts are and ends at 52.  $t_{\text{min}}$  is the parameter for the minimal distance.

Step 2:  $dt = 2dt/16$ 

Search from  $(t_{min}-1/32)$  to  $(t_{min}+1/32)$ .  $t_{tmin}$  is replaced. Values t are clipped for [0,1], thus no search happens beyond

Step 3:  $dt = 2dt/8$ 

Step 4:  $dt = 2dt/4$ 

Step 5:  $dt = 2dt/2$ 

If two sequential parameters  $t_{\text{min}}$  differ by less than  $\epsilon$  = 10<sup>-3</sup> then the r Endpoints are included.

The points on the curve are calculated by Horner, which requires basi per step.

# **Straight Search**

The Horner calculation is replaced by Forward Differences, as expl Besides the initialization one needs only additions, therefore the calculation per point should be point should be much faster.

In the examples we have 101 points for  $dt = 1/100$ . The number of points depending on the required accuracy.

The squared Euclidian distances are compared as above, without a

In either case the method is restricted to somewhat normalized Béz purposes.

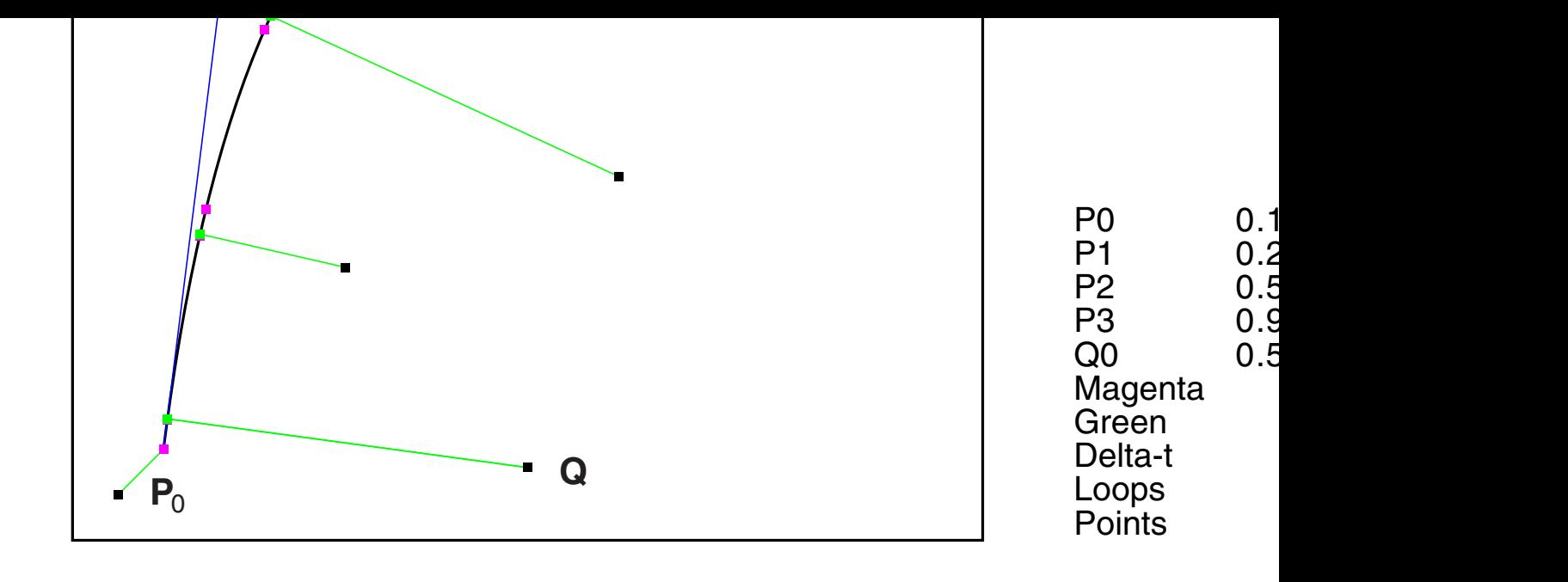

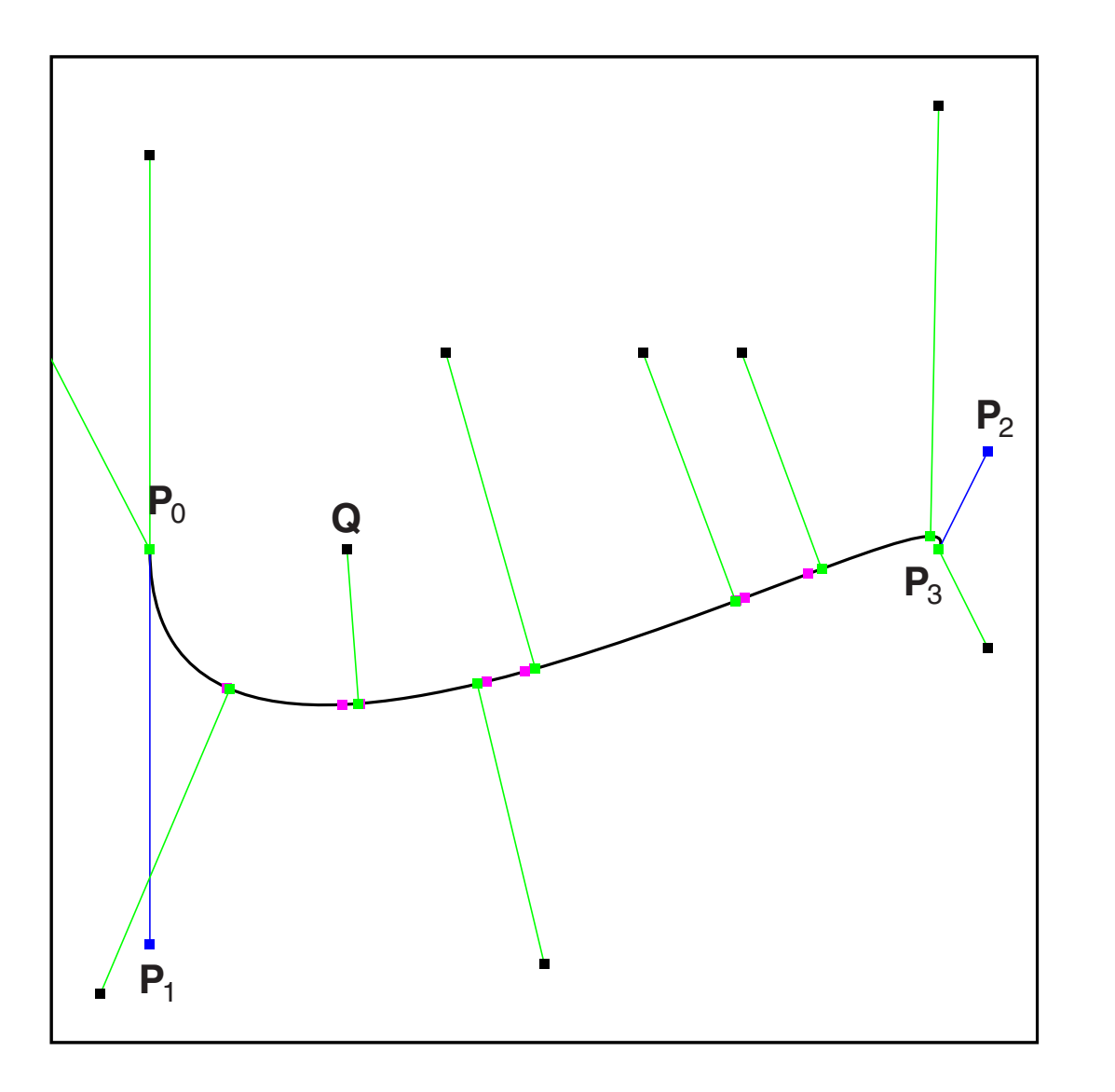

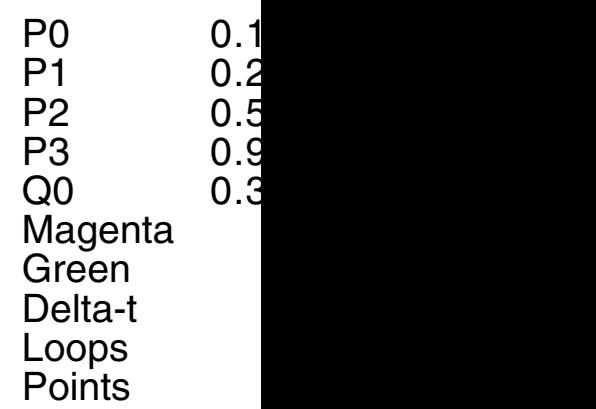

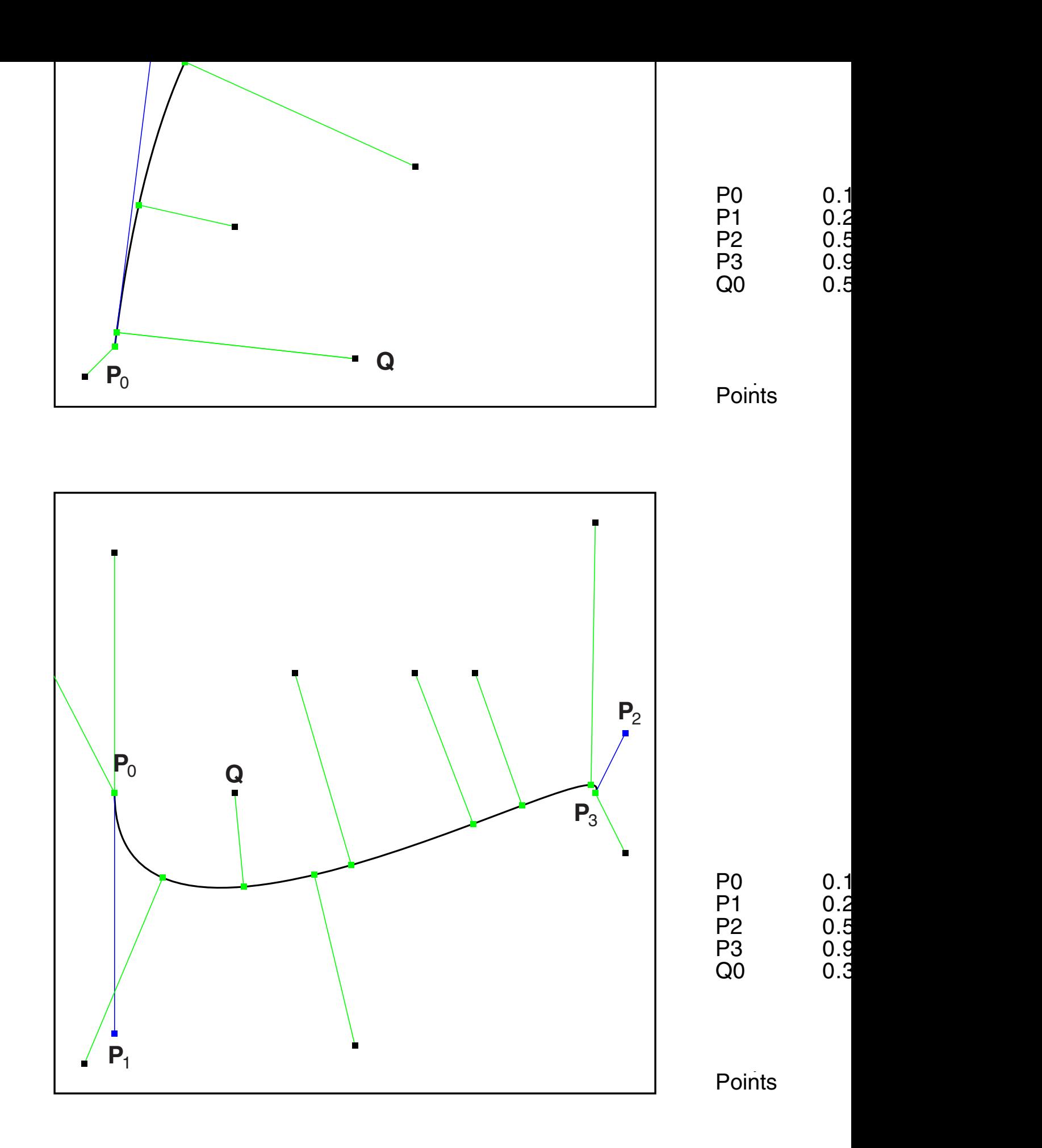

/x0 0.2 mm def % Offset /y0 0.2 mm def /ax 0 def /bx 0 def /cx 0 def /ay 0 def /by 0 def /cy 0 def /px 0 def /py 0 def /d1 0 def /d2 0 def /xd0 0 def /yd0 0 def /xd1 0 def /yd1 0 def /p0x 0 def /p0y 0 def /p1x 0 def /p1y 0 def /p2x 0 def /p2y 0 def /p3x 0 def /p3y 0 def /q0x 0 def /q0y 0 def /eps 0 def /stp 0 def /di2 0 def /dmin 0 def /t1 0 def /t2 0 def /tk 0 def /dt 0 def /Delt 0 def /tmin 0 def /told 0 def /Lp 0 def /Lpm 0 def /dt1 0 def /dt2 0 def /dt3 0 def /dx1 0 def /dx2 0 def /dx3 0 def /dy1 0 def /dy2 0 def /dy3 0 def /Bbox { 0.4 mm setlinewidth 0 setgray newpath 0 0 moveto bx 0 rlineto 0 by rlineto bx neg 0 rlineto closepath stroke } def /Vbox { 0.3 mm sx div setlinewidth 0 setgray newpath 0 0 moveto 1 0 rlineto 0 1 rlineto -1 0 rlineto closepath stroke newpath 0 0 moveto 1 0 rlineto 0 1 rlineto -1 0 rlineto closepath clip } def /Tang {/yd1 exch def /xd1 exch def /yd0 exch def /xd0 exch def currentlinewidth 0.5 mul setlinewidth /d1 0.01 def /d2 d1 0.5 mul def newpath xd0 d2 sub yd0 d2 sub moveto d1 0 rlineto 0 d1 rlineto d1 neg 0 rlineto closepath fill newpath xd1 d2 sub yd1 d2 sub moveto d1 0 rlineto 0 d1 rlineto d1 neg 0 rlineto closepath fill newpath xd0 yd0 moveto xd1 yd1 lineto stroke currentlinewidth 2 mul setlinewidth } bind def

 $\mu$   $\mu$   $\mu$   $\mu$ 

```
% for forward differences only
{/dt1 dt def
 /dt2 dt1 dup mul def
 /dt3 dt2 dt1 mul def
 /dx1 ax dt3 mul bx dt2 mul add cx dt1 mul add def
 /dy1 ay dt3 mul by dt2 mul add cy dt1 mul add def
 /dx2 ax dt3 mul 6 mul bx dt2 mul 2 mul add def
 /dy2 ay dt3 mul 6 mul by dt2 mul 2 mul add def
 /dx3 ax dt3 mul 6 mul def
 /dy3 ay dt3 mul 6 mul def
} bind def
/BezPointF
% Point by forward differences
{/dis px q0x sub dup mul py q0y sub dup mul add def
 /px px dx1 add def /dx1 dx1 dx2 add def /dx2 dx2 dx3 add def
 /py py dy1 add def /dy1 dy1 dy2 add def /dy2 dy2 dy3 add def
} bind def
/BezDistR
{% Recursive subdivision
/eps 1e-3 def % limit for convergence of t
/dmin 1e+6 def
/tmin 0.5 def
/told 2 def
/t1 0 def
/t2 1 def
/Lpm 5 def % max loops
/stp 32 def % max points
/dt 1 stp div def
/Fp 0 def
1 1 Lpm
  {/Lp exch def
   /tk t1 def
      0 1 stp
    { pop
      tk BezPointH /Fp Fp 1 add def
      dis dmin lt {/dmin dis def /tmin tk def} if
     /tk tk dt add def
    } for
   tmin BezPointH 1 0 1 setrgbcolor px py Dot
  /Delt told tmin sub abs def
  Delt eps lt {exit} if % exit for
  /told tmin def
 /t1 tmin dt sub def t1 0 lt \{ /t1 0 def} if
/t2 tmin dt add def t2 1 gt \{ /t2 1 def} if
 /stp stp 2 idiv def
 /dt t2 t1 sub stp div def
  } for
0 1 0 setrgbcolor px py q0x q0y Tang 0 0 0 setrgbcolor q0x q0y Dot
} bind def
```
/BezForw

```
{
 PForw {BezDistF}{BezDistR} ifelse
} def
% — Begin
% Bbox
x0 y0 translate
sx sx scale
gsave
Vbox
/p0x 0.1 def /p0y 0.5 def
/p1x 0.1 def /p1y 0.1 def
/p2x 0.95 def /p2y 0.6 def
/p3x 0.9 def /p3y 0.5 def
BezInit
0.3 mm sx div setlinewidth
/q0x 0.95 def /q0y 0.40 def BezDist
/q0x 0.70 def /q0y 0.70 def BezDist
/q0x 0.10 def /q0y 0.90 def BezDist
/q0x 0.90 def /q0y 0.95 def BezDist
/q0x 0.60 def /q0y 0.70 def BezDist
/q0x 0.40 def /q0y 0.70 def BezDist
/q0x 0.50 def /q0y 0.08 def BezDist
/q0x 0.05 def /q0y 0.05 def BezDist
/q0x -10 def /q0y 20 def BezDist % larger values cause PS clipping errors
/q0x 0.30 def /q0y 0.50 def BezDist
/p0x 0.1 def /p0y 0.1 def
/p1x 0.2 def /p1y 0.9 def
/p2x 0.5 def /p2y 0.9 def
/p3x 0.9 def /p3y 0.8 def
grestore
  0 setgray
/fh 10.5 sx div def
/Helvetica findfont fh scalefont setfont
/tms 6 def
/txa 1.1 def
/txb txa 0.20 add def
/txc txb 0.20 add def
/txd txb 0.18 add def
```
/BezDist

199**0** 

- [4] M.Shemanarev http://www.antigrain.com/agg\_research/bezier\_interpolation.h
- [5] G.Hoffmann PostScript file for Bézier Offset Curves Rename txt by eps http://www.fho-emden.de/~hoffmann/bezoffs11.txt
- $[6]$  A.Watt + M.Watt Advanced Animation and Rendering Techniques Addison-Wesley, Reading, Massachusetts ... 1994
- [7] G.Hoffmann Least Squares Algorithm for Overdetermined Linear Equation http://www.fho-emden.de/~hoffmann/leastsqu16112006.pdf 2006

This document [http://www.fho-emden.de/~hoffmann/bezier18122002.pdf](http://www.antigrain.com/agg_research/bezier_interpolation.html)

> Gernot Hoffmann December 10-3 / 2006 **Website** [Load browser / Click here](http://www.fho-emden.de/~hoffmann/leastsqu16112006.pdf)

$$
det(\mathbf{A}) = +\mathbf{s}_0^{\mathsf{T}} \mathbf{n}_c (-s_{3x} \frac{8}{3} dp_y + s_{3y} \frac{8}{3} dp_x)
$$

$$
-\mathbf{s}_3^{\mathsf{T}} \mathbf{n}_c (+s_{0x} \frac{8}{3} dp_y - s_{0y} \frac{8}{3} dp_x)
$$

$$
+4(\mathbf{s}_0 - \mathbf{s}_3)^{\mathsf{T}} \mathbf{n}_c (-s_{0x} s_{3y} + s_{3x} s_{0y})
$$

dp $_{\mathrm{\mathsf{x}}}$  and dp $_{\mathrm{\mathsf{y}}}$  can be replaced by

$$
\begin{bmatrix} -dp_y \\ dp_x \end{bmatrix} = \mathbf{n}_c \sqrt{dp_x^2 + dp_y^2}.
$$

The last bracket above can be written as cross product (actually the z-component of the cross product):

$$
-s_{0x}s_{3y}+s_{3x}s_{0y} = \mathbf{s}_3 \times \mathbf{s}_0
$$

$$
\det(\mathbf{A}) = \frac{16}{3} \sqrt{dp_x^2 + dp_y^2} (\mathbf{s}_0^T \mathbf{n}_c) (\mathbf{s}_3^T \mathbf{n}_c) + 4(\mathbf{s}_3 \times \mathbf{s}_0) ((\mathbf{s}_0 - \mathbf{s}_3)^T \mathbf{n}_c)
$$